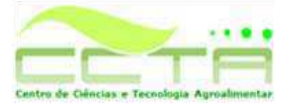

Universidade Federal de Campina Grande Centro de ciências e Tecnologia Agroalimentar UNIDADE ACADÊMICA DE CIÊNCIAS E TECNOLOGIA **AMBIENTAL (UACTA)** 

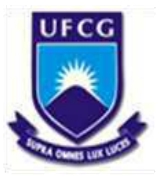

# ANA PAULA FONSECA E SILVA

# DIAGNÓSTICO DE IMPACTOS AMBIENTAIS ADVERSOS EM UMA AGROINDÚSTRIA DE PANIFICAÇÃO NO MUNICÍPIO DE POMBAL - PB

Pombal - PB 2017

ANA PAULA FONSECA E SILVA

# DIAGNÓSTICO DE IMPACTOS AMBIENTAIS ADVERSOS EM UMA AGROINDÚSTRIA DE PANIFICAÇÃO NO MUNICÍPIO DE POMBAL - PB

Pombal - PB 2017

# ANA PAULA FONSECA E SILVA

# DIAGNÓSTICO DE IMPACTOS AMBIENTAIS ADVERSOS EM UMA AGROINDÚSTRIA DE PANIFICAÇÃO NO MUNICÍPIO DE POMBAL - PB

Trabalho de Conclusão de Curso apresentado à Universidade Federal de Campina Grande, Centro de Ciências e Tecnologia Agroalimentar, como parte dos requisitos necessários para a obtenção do grau de Bacharel em Engenharia Ambiental.

Orientador: Prof. Dr. WALKER GOMES DE ALBUQUERQUE

Coorientador: Prof. Dr. JOSÉ CLEIDIMÁRIO ARAÚJO LEITE

## **FICHA CATALOGRÁFICA ELABORADA PELA BIBLIOTECA SETORIAL** *CAMPUS* **POMBAL/CCTA/UFCG**

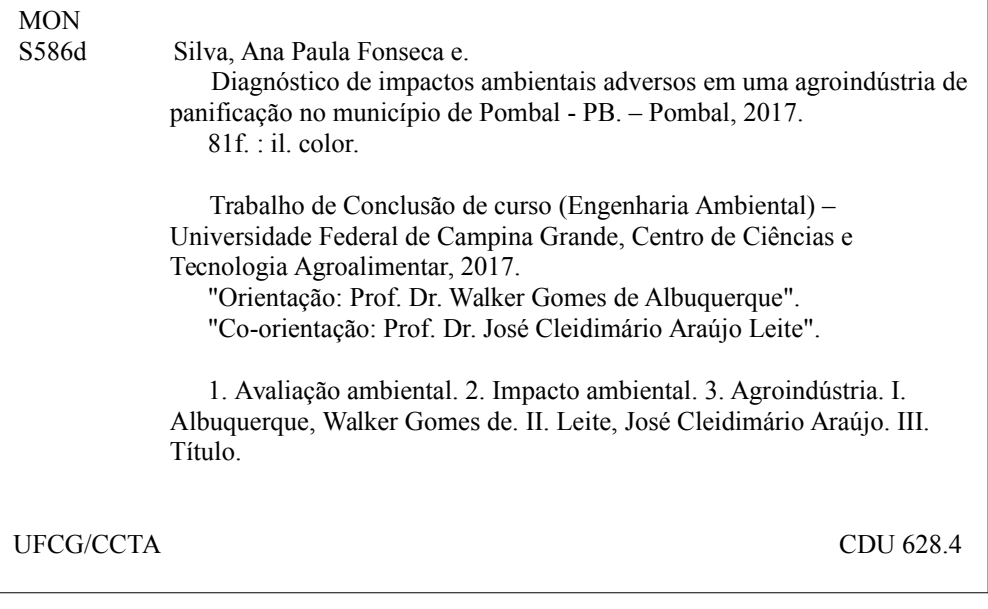

# ANA PAULA FONSECA E SILVA

# DIAGNÓSTICO DE IMPACTOS AMBIENTAIS ADVERSOS EM UMA AGROINDÚSTRIA DE PANIFICAÇÃO NO MUNICÍPIO DE POMBAL-PB

Trabalho de Conclusão de curso apresentado ao curso de Engenharia Ambiental da Universidade Federal de Campina Grande, Centro de Ciências e Tecnologia Agroalimentar, como parte dos requisitos para obtenção de título de Bacharel em Engenharia Ambiental.

Orientador: Prof. Dr. WALKER GOMES DE ALBUQUERQUE

Coorientador: Prof. Dr. JOSÉ CLEIDIMÁRIO ARAÚJO LEITE

Trabalho de conclusão de curso aprovado em \_\_\_ de junho de 2017.

### BANCA EXAMINADORA

Prof. Dr. Walker Gomes de Albuquerque Orientador - UFCG/*Campus* de Pombal - PB

\_\_\_\_\_\_\_\_\_\_\_\_\_\_\_\_\_\_\_\_\_\_\_\_\_\_\_\_\_\_\_\_\_\_\_\_\_\_\_\_\_\_\_\_\_\_\_\_\_\_\_\_\_\_\_\_\_\_\_\_\_\_\_\_\_\_\_

\_\_\_\_\_\_\_\_\_\_\_\_\_\_\_\_\_\_\_\_\_\_\_\_\_\_\_\_\_\_\_\_\_\_\_\_\_\_\_\_\_\_\_\_\_\_\_\_\_\_\_\_\_\_\_\_\_\_\_\_\_\_\_\_\_\_\_

Prof. Dr. José Cleidimário Araújo Leite Coorientador - UFCG/*Campus* de Pombal - PB

\_\_\_\_\_\_\_\_\_\_\_\_\_\_\_\_\_\_\_\_\_\_\_\_\_\_\_\_\_\_\_\_\_\_\_\_\_\_\_\_\_\_\_\_\_\_\_\_\_\_\_\_\_\_\_\_\_\_\_\_\_\_\_\_\_\_\_

Profa. Dra. Aline Costa Ferreira Examinadora Interna - UFCG/*Campus* de Pombal - PB

\_\_\_\_\_\_\_\_\_\_\_\_\_\_\_\_\_\_\_\_\_\_\_\_\_\_\_\_\_\_\_\_\_\_\_\_\_\_\_\_\_\_\_\_\_\_\_\_\_\_\_\_\_\_\_\_\_\_\_\_\_\_\_\_\_\_\_

Ma. Elisângela Maria da Silva Examinadora Externa - Doutoranda UFCG/*Campus* de Campina Grande - PB

### **AGRADECIMENTOS**

 Aos meus pais, Joseilson Gomes da Silva e Francineide Fonseca Mousinho que me apoiaram e incentivaram ao longo de toda minha vida, e sempre tiveram mais fé em mim do que eu mesma tinha. EU CONSEGUI FAMÍLIA!

 Aos meus professores, esses que são responsáveis por compartilhar seu conhecimento conosco, abrindo horizontes em nosso caminho, muito obrigada! Em especial a José Cleidimário Araújo Leite, Virgínnia de Fátima Bezzera Nogueira, Andréa Maria Brandão Mendes de Oliveira, Luiza Dantas de Sousa Lima Teixeira, Camilo Allyson Simões de Farias e ao meu orientador Walker Gomes de Albuquerque.

 Aos meus amigos, pessoas que estiveram sempre ao meu lado mesmo quando nossos caminhos tomaram rumos distintos, mas que se fizeram presentes em cada etapa de minha vida.

 Em especial Ilana Kelly, amiga que compartilhou o mesmo sonho que eu por tanto tempo, que eu pude vê-la realizar o seu e aguardar ansiosa pela realização do meu, nós conseguimos amiga! Obrigada por estar sempre presente. Talita Pereira, amiga de jornada, que do primeiro dia que nos conhecemos até hoje nunca me deixou só, sei que tendo você ao meu lado eu sempre terei um amigo, obrigada! E a minha melhor amiga Joamma, você é a melhor amiga que alguém poderia ter e Pombal já valeu a pena só por ter conhecido você, você é um dos motivos da minha conquista amiga, sem o seu apoio nada teria acontecido, muito obrigada por tudo que você fez por mim, amo você demais.

 Aos meus grandes amigos, Marlos Félix, Vanildo Fernandes, Thaís Veloso e Ravena Coelho, não tenho palavras para descrever vocês em minha vida e não poderia deixar de agradecê-los, amo vocês.

 E aos grandes amigos que a UFCG me deu, Andreza Maiara, Paulo Ricardo, João Marcos e Francialda, eu amo muito vocês e agradeço todos os dias por tê-los conhecido, que nossos caminhos sempre se cruzem.

 Aos donos e funcionários da agroindústria que permitiram a realização deste estudo e, a todos que contribuíram direta e/ou indiretamente para conclusão/concretização desta etapa em minha vida.

E a Deus, todas as coisas!

# **LISTA DE FIGURAS**

<span id="page-6-7"></span><span id="page-6-6"></span><span id="page-6-5"></span><span id="page-6-4"></span><span id="page-6-3"></span><span id="page-6-2"></span><span id="page-6-1"></span><span id="page-6-0"></span>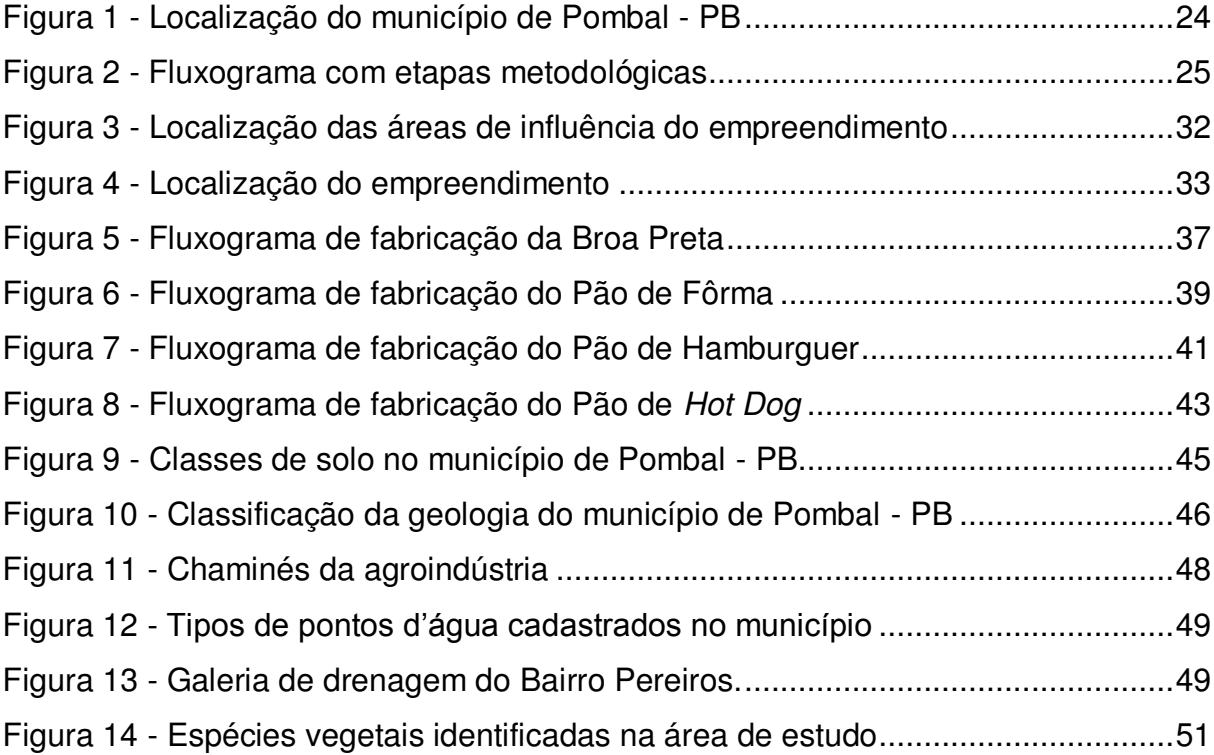

# **LISTA DE QUADROS**

<span id="page-7-13"></span><span id="page-7-12"></span><span id="page-7-11"></span><span id="page-7-10"></span><span id="page-7-9"></span><span id="page-7-8"></span><span id="page-7-7"></span><span id="page-7-6"></span><span id="page-7-5"></span><span id="page-7-4"></span><span id="page-7-3"></span><span id="page-7-2"></span><span id="page-7-1"></span><span id="page-7-0"></span>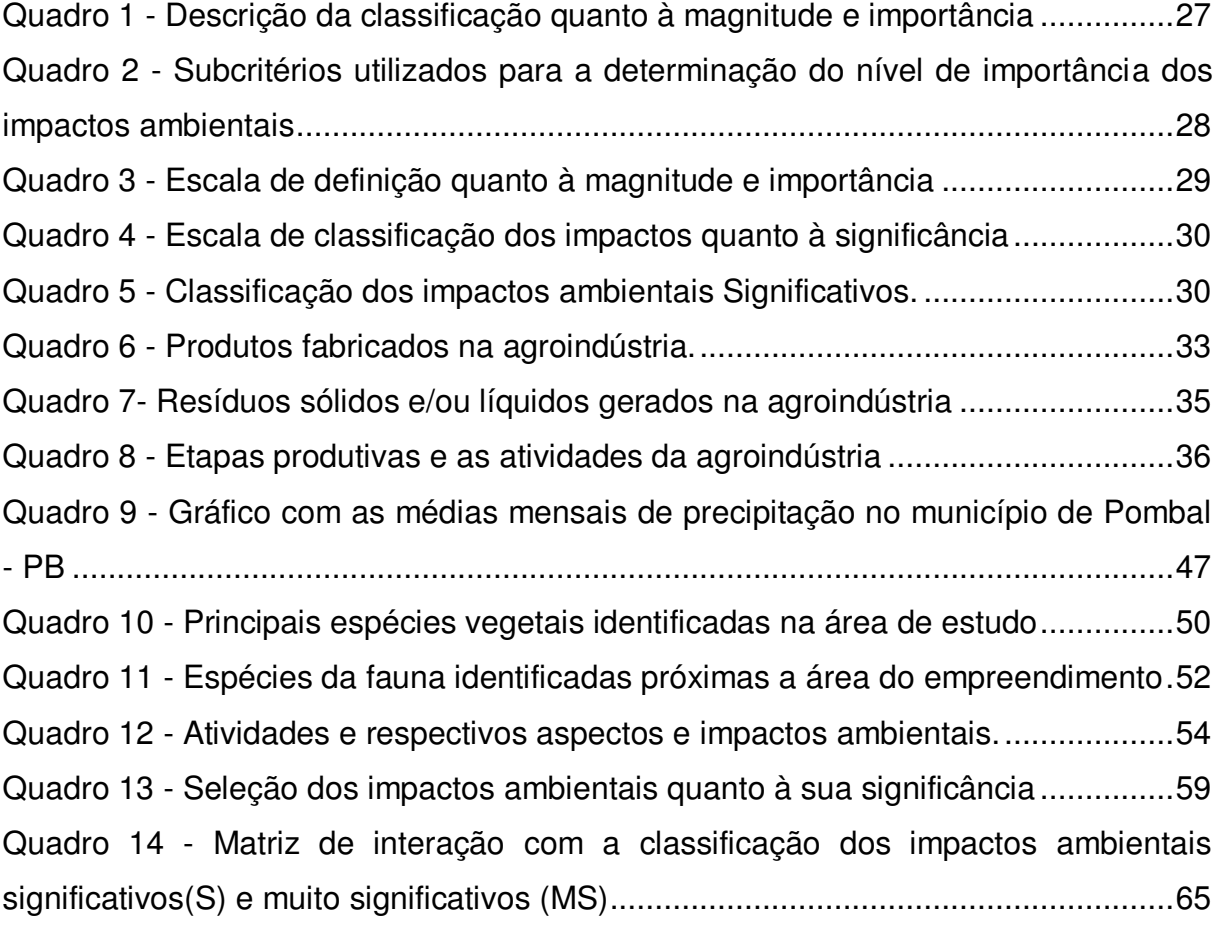

# **LISTA DE GRÁFICOS**

<span id="page-8-0"></span>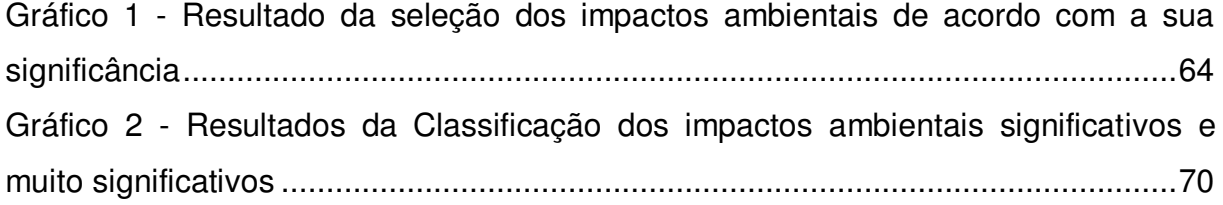

# **LISTA DE ABREVIATURAS E SIGLAS**

- ABIP Associação Brasileira da Indústria de Panificação
- ABNT Associação Brasileira de Normas Técnicas
- ADA Área Diretamente Afetada
- AIA Avaliação de Impactos Ambientais
- AID Área de Influência Direta
- AII Área de Influência Indireta
- AIT área de influência total
- CONAMA Conselho Nacional do Meio Ambiente
- EIA Estudo de Impacto Ambiental
- EPC Equipamento de Proteção Coletiva
- EPI Equipamento de Proteção Individual
- IBGE Instituto Brasileiro de Geografia e Estatística
- ITPC Instituto Tecnológico de Panificação e Confeitaria
- PNMA Política Nacional do Meio Ambiente
- RIMA Relatório de Impacto do Meio Ambiente

# **SUMÁRIO**

<span id="page-10-29"></span><span id="page-10-28"></span><span id="page-10-27"></span><span id="page-10-26"></span><span id="page-10-25"></span><span id="page-10-24"></span><span id="page-10-23"></span><span id="page-10-22"></span><span id="page-10-21"></span><span id="page-10-20"></span><span id="page-10-19"></span><span id="page-10-18"></span><span id="page-10-17"></span><span id="page-10-16"></span><span id="page-10-15"></span><span id="page-10-14"></span><span id="page-10-13"></span><span id="page-10-12"></span><span id="page-10-11"></span><span id="page-10-10"></span><span id="page-10-9"></span><span id="page-10-8"></span><span id="page-10-7"></span><span id="page-10-6"></span><span id="page-10-5"></span><span id="page-10-4"></span><span id="page-10-3"></span><span id="page-10-2"></span><span id="page-10-1"></span><span id="page-10-0"></span>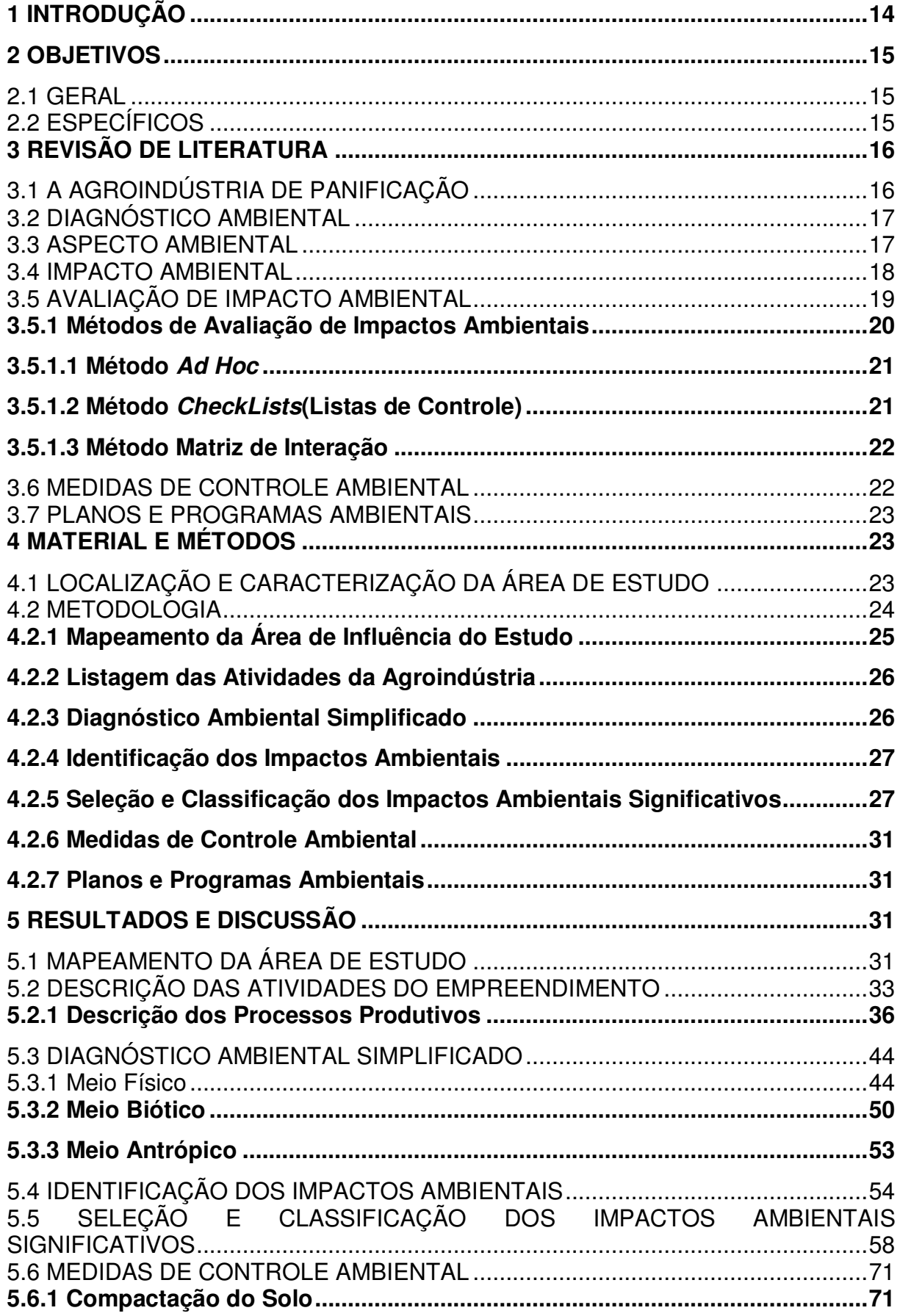

<span id="page-11-12"></span><span id="page-11-11"></span><span id="page-11-10"></span><span id="page-11-9"></span><span id="page-11-8"></span><span id="page-11-7"></span><span id="page-11-6"></span><span id="page-11-5"></span><span id="page-11-4"></span><span id="page-11-3"></span><span id="page-11-2"></span><span id="page-11-1"></span><span id="page-11-0"></span>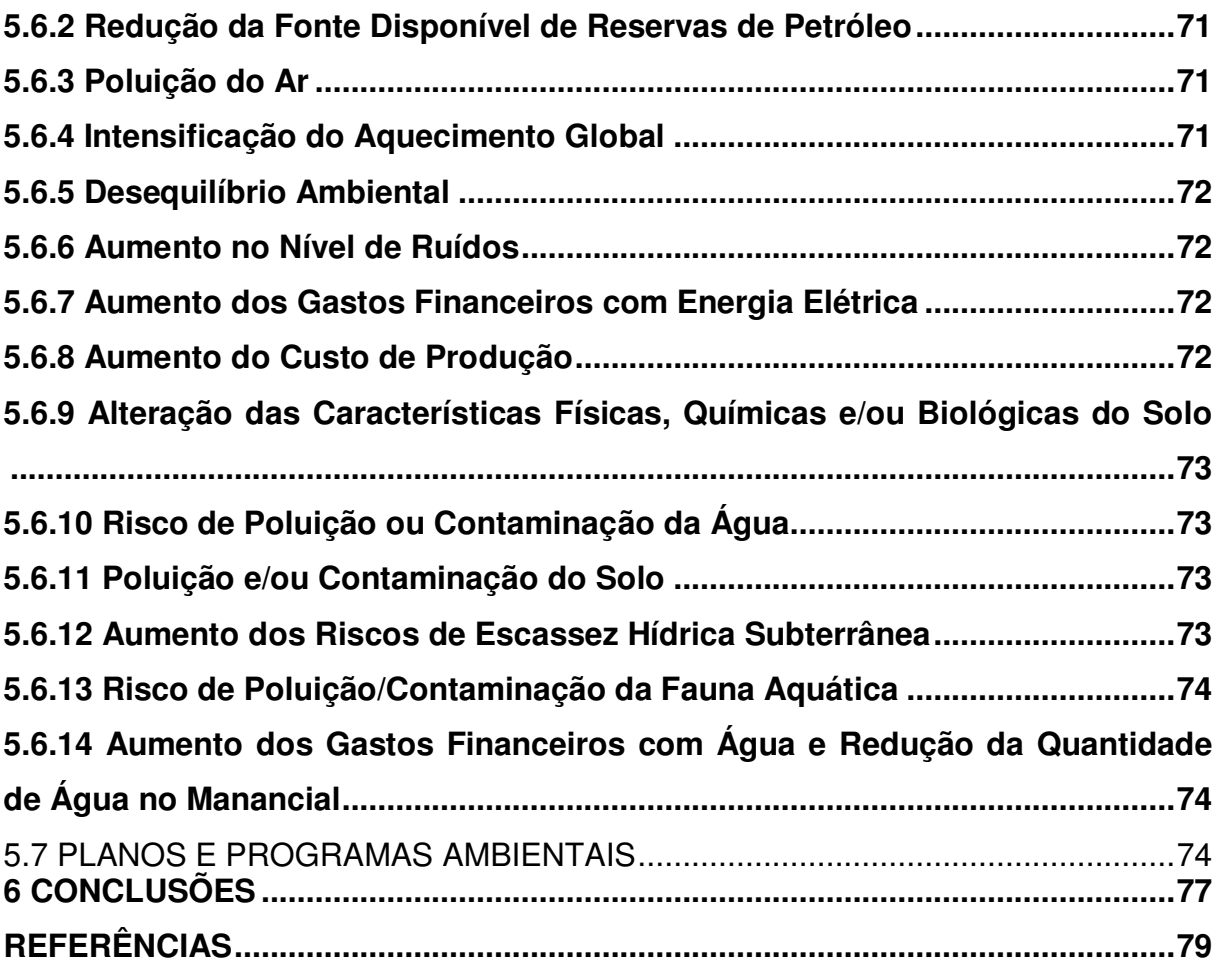

SILVA, A. P. F. **Diagnóstico de impactos ambientais adversos em uma agroindústria de panificação no município de Pombal-PB.** 2017. 78 fls. Trabalho de Conclusão de Curso (Graduação em Engenharia Ambiental) - Universidade Federal de Campina Grande, Campus de Pombal-PB, 2017.

#### **RESUMO**

Objetivou-se neste trabalho diagnosticar os impactos ambientais negativos gerados por uma agroindústria de panificação em Pombal-PB. A metodologia adotada teve por base a realização de visitas de campo, pesquisas bibliográficas, registros fotográficos, utilização de imagens de satélite e aplicação dos métodos de avalição de impacto ambiental: *Ad Hoc*, *CheckLists* e Matriz de Interação, que foram utilizados na identificação e classificação dos impactos ambientais, dos quais foram selecionados e classificados os significativos. Posteriormente, foram propostas medidas de controle ambiental e planos e programas ambientais. De acordo com os resultados, foram identificados um total de 48 impactos ambientais, dos quais 22 foram considerados muito significativos, 17 significativos e 9 não significativos. Verificou-se que as atividades que mais apresentaram impactos ambientais significativos foram: limpeza geral, transporte e atividade de forno. Foram propostas medidas de controle ambiental e indicados planos e/ou programas ambientais. Entre as medidas de controle ambiental propostas, destacaram-se: realizar o tratamento dos efluentes industriais e instalar filtros na chaminé. Os principais planos e/ou programas ambientais indicados foram: Programa de Educação Ambiental e Programa de Gerenciamento de Efluentes. Espera-se que este estudo contribua para a implantação de um Sistema de Gestão Ambiental na agroindústria de panificação.

Palavras-chave: Avaliação ambiental. Sistemas agroindustriais. Meio ambiente.

SILVA, A. P. F. **Diagnosis of adverse environmental impacts in a bakery agroindustry in the city of Pombal - PB.** 2017. 78 pgs. Work of Course Conclusion. Graduation in Environmental Engineering - Federal University of Campina Grande, Campus of Pombal - PB, 2017.

### **ABSTRACT**

In this study aimed to diagnose the negative environmental impacts generated by a bakery agroindustry in *Pombal - PB*. The methodology adopted was based on field visits, bibliographical research, photographic records, use of satellite images and application of environmental impact assessment methods: Ad Hoc, Check Lists and Interaction Matrix, which were used in the identification and classification of environmental impacts, of which the significant were selected and classified. Subsequently, environmental control measures and environmental plans and programs were proposed. According to the results, a total of 48 environmental impacts were identified, of which 22 were considered very significant, 17 significant and 9 no significant. It was verified that the activities that presented the most significant environmental impacts were: general cleaning, transportation and furnace activity. Environmental control measures and environmental plans and/or programs were proposed. Among the environmental control measures proposed, have been cited: treat industrial effluents and install filters in the chimney. The main environmental plans and/or programs indicated were: Environmental Education Program and Effluent Management Program. It is hoped that this study will contribute to the implementation of an Environmental Management System in the baking industry.

Keywords: Environmental assessment. Agroindustrial systems. Environment.

# **1 INTRODUÇÃO**

 A agroindústria é uma atividade econômica de industrialização ou beneficiamento de produtos agropecuários e surgiu de uma constatação dos produtores rurais de que seus produtos geravam excedentes que acabavam sendo desperdiçados, o que os levou então a um processo de transformação das sobras da produção, tornando-a mais lucrativa (MISSAROLLO et al. 2016).

A agroindústria familiar é definida como um grupo de empreendedores rurais e urbanos, produzindo produtos como massas, embutidos, doces e produtos de panificação, sendo esses processados com baixo conteúdo tecnológico e com procedimentos simples, de forma artesanal. Esse ramo da indústria visa proporcionar aos produtores rurais a agregação de valor aos produtos em excedente ou que não foram comercializados, assim esses produtos sofrem modificações artesanais para atender às demandas comerciais. Isso faz com que eles aumentem o faturamento familiar e movimentem o mercado local e regional (COSTA, 2013; SEBRAE, 2014).

O setor agroindustrial é um dos segmentos mais importantes da economia brasileira, em destaque a agroindústria alimentar que dentre os principais produtos industrializados destacam-se: carnes, oleaginosas, leite frutas, legumes e hortaliças; grãos e pescados (COLARES, 2013; BEZERRA, 2017).

Segundo o Instituto Brasileiro de Geografia e Estatística (IBGE) 2006, em seu último Censo Agropecuário, existem no Brasil por volta de 34.829 agroindústrias que produzem produtos de panificação sendo em sua grande maioria localizados na região Sul do País.

A depender do nível tecnológico da agroindústria, haverá intervenções ambientais, dependendo do suporte dos recursos naturais desde o mais tradicional até o mais sofisticado bem como da localização do empreendimento. O melhoramento do processo produtivo por meio de uma abordagem sistêmica, envolvendo questões técnicas, ambientais e econômicas tem impulsionado muitas indústrias para o desafio da sustentabilidade. Nesse sentido, é fundamental a identificação e controle dos impactos ambientais causados nas diversas atividades de uma agroindústria (BANCO DO NORDESTE, 1999; BEZERRA, 2017).

Atualmente, há um maior espaço no mercado para bens manufaturados e comercializados de maneira ambientalmente responsável. Considerando os diversos impactos ambientais gerados pelas agroindústrias (DIAS, 2010).

O empreendimento estudado está localizado no município de Pombal - PB, no estado da Paraíba. A agroindústria compreende o setor de panificação com produção voltada para a fabricação de pães, broas e biscoitos.

Este estudo tem sua importância pautada na avaliação dos impactos ambientais de um empreendimento dessa natureza. Os resultados obtidos neste estudo servirão de base para a gestão ambiental da agroindústria, o que, de forma geral, possibilitará a utilização mais sustentável dos recursos naturais e melhorias nos processos produtivos e na destinação ambientalmente adequada dos resíduos gerados, beneficiando a agroindústria e o meio ambiente local e/ou regional.

#### **2 OBJETIVOS**

#### 2.1 GERAL

Identificar e analisar os impactos ambientais negativos em uma agroindústria de panificação situada no município de Pombal- PB.

# 2.2 ESPECÍFICOS

- Fazer o mapeamento da área de influência do estudo
- Descrever as atividades desenvolvidas no empreendimento
- Elaborar um diagnóstico ambiental simplificado da área de influência
- Identificar os impactos ambientais adversos da agroindústria
- Selecionar e classificar os impactos ambientais significativos
- Propor medidas de controle ambiental
- Indicar planos e/ou programas ambientais

# **3 REVISÃO DE LITERATURA**

### 3.1 A AGROINDÚSTRIA DE PANIFICAÇÃO

Segundo a Associação Brasileira da Indústria de Panificação e Confeitaria, o consumo *per capita* de pães no Brasil é estimado em 33,5 kg/habitante/ano, e as massas alimentícias têm apresentado consumo de 6,0 kg/habitante, segundo a Associação Brasileira das Indústrias de Massas Alimentícias, Pão e Bolo Industrializados. Estes produtos, além de outros derivados de trigo, assumem grande importância na dieta do brasileiro (GUARIENTI, 2016).

O consumo de farinha de trigo no Brasil foi estimado em 2016, em 11,5 milhões de toneladas. Segundo um estudo feito pela Associação Brasileira da Indústria de Panificação (ABIP), em parceria com o Instituto Tecnológico de Panificação e Confeitaria (ITPC), em 2015, as empresas do segmento de Panificação e Confeitaria brasileiras registraram um crescimento de 2,7%, com o faturamento chegando a R\$84,7 bilhões.

Considerando a extensão territorial do Brasil, analisar o mercado de alimentos e seu consumo se torna complicado, pois a maioria das pequenas e médias agroindústrias atua em polos regionais, onde as informações são privadas, estratégicas, de alto custo e as pesquisas de mercado ainda são mínimas. Sabe-se, contudo, que existem vários tipos de resíduos sólidos, líquidos e emissões atmosféricas resultantes dos processos industriais que podem causar impactos ambientais negativos (SILVA; FERNANDES, 2003; BEZERRA, 2017).

Existem constatações claras do aumento da degradação do meio ambiente e da redução da qualidade de vida da população em escala mundial, sendo os níveis de poluição e de ruído lembretes constantes de uma crescente ameaça para a saúde humana (FOGLIATTI; FILIPPO; GOUDARD, 2004).

Com o aumento da consciência ecológica que vem ocorrendo desde a década de 80 com o novo conceito de Desenvolvimento Sustentável apresentado na Conferência de *Brundtland,* os empresários passaram a se conscientizar que a empresa não é apenas uma ferramenta de produção e distribuição de bens e serviços, mas que deve atuar de acordo com uma responsabilidade social respeitando aos direitos humanos, atuando na melhoria da qualidade de vida da comunidade em que está inserida e da sociedade de forma geral (DIAS, 2010).

Nos últimos anos os empresários, impulsionados pela possibilidade de melhorar a imagem junto a determinados mercados, tanto por estratégias de *Marketing* quanto pelas pressões vindas do Poder Público passaram a orientar seus empreendimentos de acordo com essa nova visão, tendo que para isso, regularizarse com a legislação ambiental brasileira (DIAS, 2010).

#### 3.2 DIAGNÓSTICO AMBIENTAL

No Conselho Nacional do Meio Ambiente (CONAMA), Resolução n. 001, de 23 de janeiro de 1986, Artigo 6°, Inciso I, define-se diagnóstico ambiental como:

> A completa descrição da área de influência do projeto e análise dos recursos ambientais e suas interações, se necessário, de modo a descrever a situação ambiental da área antes da instalação de um projeto, considerando:

> (a) o meio físico - exemplos: solo, subsolo, as águas, ar, clima, recursos minerais, topografia e regime hidrológico;

> > (b) o meio biológico: fauna e flora;

(c) o meio socioeconômico - exemplos: uso e ocupação do solo; uso da água; estruturação socioeconômica da população; sítios e monumentos arqueológicos, históricos e culturais; organização da comunidade local; e o potencial de uso dos recursos naturais e ambientais da região.

De acordo com Sánchez (2006), diagnóstico ambiental é a "a descrição das condições ambientais existentes em determinada área no momento presente".

Qualquer estudo de Avaliação de Impacto Ambiental requer a realização de um diagnóstico ambiental da área de influência do projeto, seja um diagnóstico detalhado de todos os componentes ambientais, seja um diagnóstico simplificado sendo que a abrangência e profundidade do mesmo dependerão dos objetivos e do escopo do estudo (LEITE, 2014).

### 3.3 ASPECTO AMBIENTAL

Segundo a norma ISO 14.001 o termo *aspecto ambiental* pode ser entendido como o mecanismo pelo qual uma ação humana causa impacto ambiental, tendo como exemplos de aspectos ambientais, a emissão de poluentes e a geração de resíduos (SÁNCHEZ, 2006).

As ações humanas sejam elas atividades, produtos ou serviços são as causas dos impactos ambientais. Os aspectos são os mecanismos pelos quais ocorrem as consequências dessas ações. Uma mesma ação pode acarretar vários aspectos ambientais e por consequência, diversos impactos (SÁNCHEZ, 2006).

#### 3.4 IMPACTO AMBIENTAL

Na resolução n. CONAMA 001/86 define-se impacto ambiental da seguinte forma:

> Qualquer alteração das propriedades físicas, químicas e biológicas do meio ambiente, causada por qualquer forma de matéria ou energia resultante das atividades humanas que, direta ou indiretamente, afetam: a saúde, a segurança e o bem - estar da população; as atividades sociais e econômicas; a biota; as condições estéticas e sanitárias do meio ambiente e a qualidade dos recursos ambientais (BRASIL, 1986 p.1).

Para a Associação Brasileira de Normas Técnicas (ABNT) NBR ISO 14.001:2004 impacto ambiental é "qualquer modificação do meio ambiente, adversa ou benéfica, que resulte, no todo ou em parte, dos aspectos ambientais da organização".

Sánchez (2008) define impacto ambiental por "alteração da qualidade ambiental que resulta da modificação de processos naturais ou sociais provocada por ação humana".

Já Fogliatti et al. (2004) consideram impacto ambiental qualquer mudança das propriedades físicas, químicas e/ou biológicas, ocasionada por atividades humanas diretas ou indiretas que possam afetar a saúde, a segurança e/ou a qualidade dos recursos naturais.

Apesar da legislação vigente e grande parte da literatura considerarem que impactos ambientais são apenas alterações causadas por ações antrópicas, é importante ressaltar que essas alterações também podem ocorrer de causas naturais, exemplo: erupções vulcânicas, enchentes etc. Para Calijuri e Cunha (2013) impacto ambiental é dito como uma alteração nas propriedades do meio ambiente advindas de uma ação externa que modifica a sua qualidade.

Portanto, o termo impacto ambiental pode ser definido como qualquer alteração, positiva ou negativa, em qualquer componente ambiental dos meios biótico, abiótico e antrópico causada, direta ou indiretamente, pelas atividades humanas e agentes naturais, segundo parte da literatura, e que venha a modificar, de forma benéfica ou adversa, a qualidade ambiental (LEITE, 2014).

Os impactos causados por empreendimentos que podem variar dependendo da função, do tipo de atividade que executam e do setor econômico a que pertencem (DIAS, 2010).

Os locais suscetíveis à ocorrência dos efeitos advindos das atividades realizadas por algum empreendimento são denominados de Área Diretamente Afetada (ADA), que é aquela que engloba os ambientes efetivamente modificados pela implantação e operação do projeto; Área de Influência Direta (AID) é a que se localiza no entorno da área diretamente afetada, e para sua definição, identificam-se áreas passíveis de sofrerem mudanças diretas relacionadas às atividades do empreendimento; Área de Influência Indireta (AII) constitui em geral áreas mais amplas, de abrangência territorial regional e da bacia hidrográfica na qual o empreendimento se localiza e cujas ações impactam de forma secundária e terciária (MILARÉ, 2013).

No Artigo 5° da Resolução CONAMA n. 001/86 fixou-se, como uma das diretrizes gerais dos Estudo de Impacto Ambiental - EIA a delimitação da área de influência direta e indireta do projeto. De acordo com Vedum e Medeiros (2006), a área de influência deverá conter as áreas de incidência dos impactos, contemplando os distintos contornos para as diversas variáveis enfocadas e também apresentar a justificativa da definição das áreas de influência e incidência dos impactos, acompanhadas com mapeamento.

### 3.5 AVALIAÇÃO DE IMPACTO AMBIENTAL

Como afirma Fogliatti, Filippo e Goudard (2004), a Avaliação de Impactos Ambientais " teve origem nos Estados Unidos da América,em 1969, como um dos instrumentos para a efetivação da política nacional do meio ambiente daquele país".

No Brasil, a origem da Avaliação de Impacto Ambiental - AIA, segundo Sánchez (2008), ocorreu com a implantação de um sistema estadual de licenciamento de fontes de poluição, no Rio de Janeiro, mas foi com a aprovação da

Lei da Política Nacional do Meio Ambiente, de 31 de agosto de 1981, que efetivamente a AIA foi incorporada à legislação ambiental brasileira.

Então o Conselho Nacional do Meio Ambiente (CONAMA), por meio da Resolução n. 001/86, definiu como deve ser feita a AIA, "criando duas ferramentas novas no Brasil, respectivamente: o Estudo de Impacto Ambiental (EIA) e o Relatório de Impacto ao Meio Ambiente (RIMA)" (BRAGA et al. 2005).

No Art. 225 da Constituição Federal, de 05 de outubro de 1988, é exigido, na forma da lei, para instalação de obra ou atividade potencialmente causadora de significativa degradação do meio ambiente um estudo prévio de impacto ambiental. Na Resolução CONAMA n. 237/1997 estão citadas as atividades sujeitas à elaboração do EIA/RIMA e ao licenciamento ambiental para que possam ser implementadas e passem a funcionar.

O EIA é um estudo mais complexo, com uma linguagem técnica, e geralmente não é disponibilizado para a consulta pública por conter informações de difícil entendimento para quem não tem conhecimento técnico. Já o RIMA é um resumo de todo o EIA, com uma linguagem acessível a todas as pessoas – inclusive as leigas no aspecto técnico, contendo imagens, fotografias, gráficos, tabelas etc. para uma melhor compreensão do seu conteúdo sendo que todos podem ter acesso a esse documento.

#### **3.5.1 Métodos de Avaliação de Impactos Ambientais**

Existem diversos métodos que podem ser usados na AIA, cada qual com suas vantagens e desvantagens que aprimorados com o passar do tempo, têm evoluído no sentido de solucionar as fragilidades mais comuns presentes em vários deles. Os primeiros métodos usados para avaliação de impactos ambientais caracterizavam-se por serem aproximações sistemáticas que tinham como objetivo identificar os impactos. Tempos depois, surgiram métodos e modelos para comparar, quantificar e selecionar a melhor alternativa, além de monitorar e determinar medidas de mitigação e controle dos impactos negativos, bem como de maximização dos impactos positivos (FOGLIATTI; FILIPPO; GOUDARD, 2004).

#### 3.5.1.1 Método *Ad Hoc*

O método *Ad Hoc,* também conhecido como método espontâneo, foi inicialmente usado na década 50 e continua ainda hoje sendo muito utilizado. Este método consiste na reunião de profissionais de diversas áreas do conhecimento com o objetivo de levantar os possíveis impactos ambientais de um empreendimento (FOGLIATTI; FILIPPO; GOUDARD, 2004; BRAGA et al. 2005).

O método apresenta como vantagens a sua rapidez na identificação dos impactos ambientais e como desvantagens a sua vulnerabilidade, pois permite apenas uma avaliação individual dos impactos dificultando, por exemplo: examinar o impacto global de todas as variáveis ambientais envolvidas, tendendo ainda a subjetividade dos resultados (BRAGA et al., 2005; CALIJURI; CUNHA, 2013).

#### 3.5.1.2 Método *CheckLists*(Listas de Controle)

Este método consiste na elaboração de listas nas fases de diagnóstico ambiental nas quais são enumerados os fatores ambientais de um projeto específico e seus impactos, servindo de direcionamento para a aquisição de informações mais detalhadas na caracterização dos indicadores ambientais para determinação da significância do impacto. São citados diferentes tipos de listas de controle, as quais podem ser: simples, descritivas, comparativas, escalares, ponderáveis e questionários (FOGLIATTI; FILIPPO; GOUDARD, 2004; GOMES, 2015; BEZERRA, 2017).

 O levantamento dos impactos mais relevantes nos meios abiótico, biótico antrópico, além da caracterização das variáveis sociais e ambientais das áreas impactadas, constitui o objetivo principal do método (FOGLIATTI; FILIPPO; GOUDARD, 2004; BRAGA et al. 2005).

Este método é uma variação do método *Ad Hoc,* ou seja, uma evolução desse método e apresenta como vantagens a simplicidade de aplicação e a reduzida exigência quanto aos dados e informações e ainda são úteis para garantir que certos impactos não sejam negligenciados durante o processo de avaliação. A desvantagem é que ele não identifica impactos de segunda ordem e não permite projeções e previsões. As principais variações desse método são denominadas:

Listagens Descritivas, Listagens Comparativas, Listagens em Questionários e Listagens Ponderais (BRAGA et al. 2005; CALIJURI & CUNHA, 2013).

Independentemente do tipo de listagem há métodos rápidos na análise dos impactos que, de forma limitada, podem incorporar escalas de valoração e ponderação. As formas organizadas, precisas e compreensíveis que as listagens apresentam as tornam adequadas para análises preliminares, pois indicam os impactos de maior relevância (FOGLIATTI; FILIPPO; GOUDARD, 2004).

#### 3.5.1.3 Método Matriz de Interação

Surgiu como tentativa de suprir as deficiências das Listas de Controle. Na aplicação do método, que é um dos mais usados na identificação dos impactos ambientais, utiliza-se uma figura para relacionar os impactos de cada ação com o fator ambiental a ser considerado que funcionam como listagens de controle bidimensionais, em que as colunas podem representar os fatores ambientais impactados e as linhas, as ações impactantes (CALIJURI & CUNHA, 2013).

As matrizes classificam-se em qualitativas ou quantitativas: são qualitativas quando são usados os seis critérios de classificação qualitativa de impactos ambientais para preencher as possíveis relações de impacto entre colunas e linhas; e são quantitativas quando os critérios referentes à magnitude dos impactos são aplicados com o uso de números ou cores (GOMES, 2015; BEZERRA, 2017).

Apresenta diversas vantagens, como por exemplo, a visualização das ações que causam maior número de impactos e aquelas que mais afetam os fatores ambientais mais relevantes. A impossibilidade de identificação dos impactos secundários e a necessidade de texto para explicar a valoração quantitativa são algumas das desvantagens desse método (FOGLIATT, 2004; CUNHA; GUERRA, 2010).

#### 3.6 MEDIDAS DE CONTROLE AMBIENTAL

As medidas de controle ambiental podem ser de caráter preventivo, mitigatório, compensatório ou potencializador dos impactos ambientais.

Existem as medidas de caráter preventivo, que buscam evitar a ocorrência de impactos ambientais negativos. Para os impactos ambientais positivos, que são mais

evidentes no campo econômico e social, pode ser necessário o desenvolvimento de programas específicos a fim de maximizá-los (SÁNCHEZ, 2006)

Medidas mitigadoras são quaisquer ações previstas cujo objetivo é reduzir os efeitos de impactos negativos. Essas ações podem ocorrer simultaneamente e provavelmente amenizarão os problemas em curto, médio ou longo prazo (FOGLIATTI; FILIPPO; GOUDARD, 2004).

As "medidas compensatórias" objetivam compensar a perda de elementos importantes do ecossistema, do ambiente construído, do patrimônio cultural ou ainda das relações sociais (SÁNCHEZ, 2006).

#### 3.7 PLANOS E PROGRAMAS AMBIENTAIS

Segundo o artigo 6° da Resolução CONAMA n. 001/86, no EIA/RIMA deverão constar programas de acompanhamento e monitoramento dos impactos positivos e negativos.

Para Fogliatti, Filippo e Goudard (2004), os programas para acompanhamento e monitoramento devem ser implementados para verificar a eficácia das medidas propostas, pois dentre os impactos previstos, alguns podem ocorrer de maneira não prevista, ou não ocorrer ou ainda ocorrer impactos não previstos.

Os planos e programas ambientais visam o gerenciamento ambiental das atividades que fazem parte das fases de planejamento, instalação e operação do empreendimento e devem passar por reajustes sempre que se fizer necessário para assim garantir um eficiente acompanhamento das medidas propostas (ARRUDA &SÁ, 2016).

# **4 MATERIAL E MÉTODOS**

# 4.1 LOCALIZAÇÃO E CARACTERIZAÇÃO DA ÁREA DE ESTUDO

O empreendimento objetivo deste estudo está localizado na área urbana do município de Pombal, no estado da Paraíba (Figura 1). Este município se encontra situado na Mesorregião do Sertão Paraibano e Microrregião de Sousa-PB a uma altitude de 184m, possui coordenadas geográficas 06°46'12'' S e 37°48'07'' W e está a 388 km da capital do estado, João Pessoa. Pombal - PB é limitado pelos

municípios de São Bentinho - PB, Cajazeirinhas - PB, São Domingos - PB, Paulista - PB, Lagoa - PB, Aparecida - PB e Condado - PB. A população é de 32.110 habitantes e o seu território ocupa uma área de aproximadamente 889 km<sup>2</sup> (IBGE, 2010).

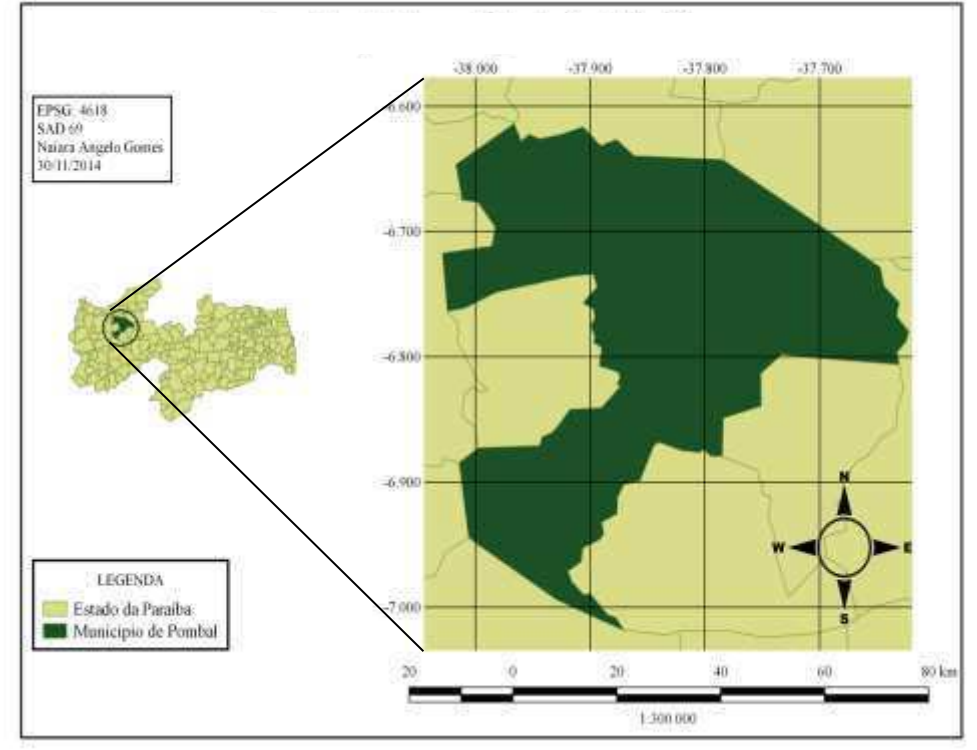

**Figura 1 - Localização do município de Pombal-PB**

**Fonte: Gomes (2015).** 

## 4.2 METODOLOGIA

A metodologia foi fundamentada em visitas de campo à área de estudo, pesquisas bibliográficas em estudos técnicos e científicos e registros fotográficos, além da utilização de fundamentos e ferramentas de avaliação de impacto ambiental e a legislação ambiental brasileira.

Considerando que o empreendimento estudado já se encontrava instalado e em funcionamento, este estudo foi desenvolvido apenas para a fase de operação da agroindústria.

Na Figura 2, são apresentadas as etapas metodológicas adotadas no desenvolvimento deste estudo.

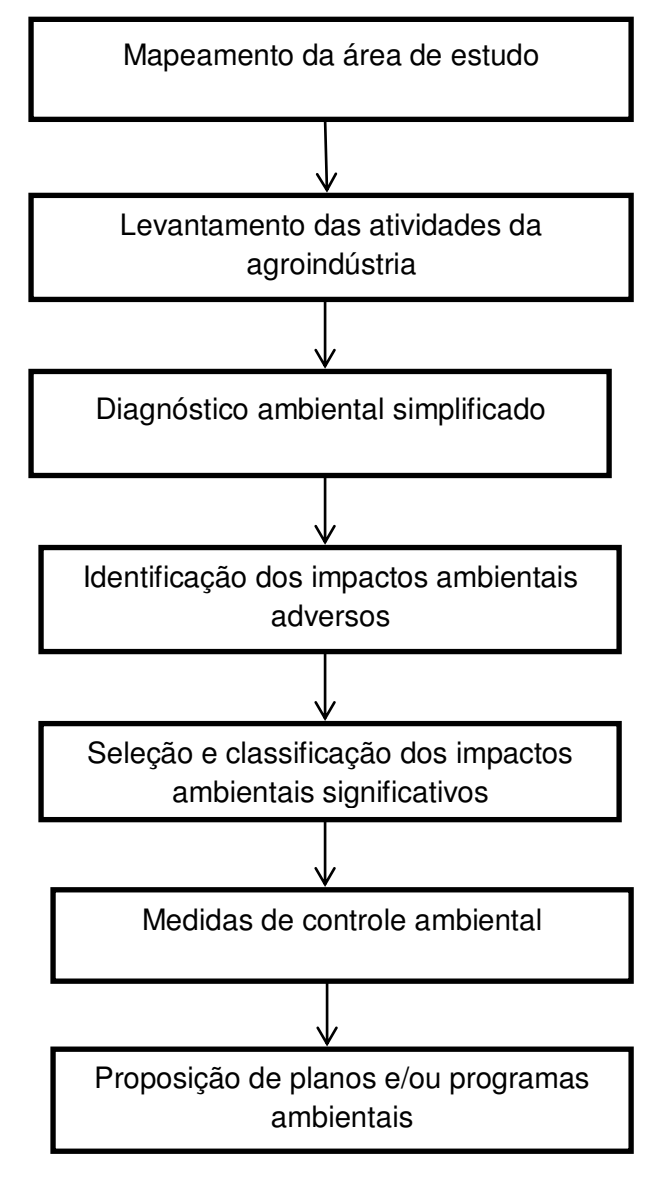

**Figura 2 - Fluxograma com etapas metodológicas** 

**Fonte: Autoria própria (2017).** 

## **4.2.1 Mapeamento da Área de Influência do Estudo**

A área de influência foi definida com base na provável extensão territorial dos impactos significativos do empreendimento e foi dividida em:

a) Área de Influência Diretamente Afetada (ADA): diz respeito ao espaço que compreende as instalações físicas do empreendimento. Neste estudo, a ADA correspondeu ao terreno onde se localiza as instalações da agroindústria.

b) Área de Influência Direta (AID): refere-se ao espaço onde ocorrem os impactos diretos causados pelas atividades do empreendimento e localiza-se no entorno da ADA.

c) Área de influência Indireta (AII): área em que ocorrem os impactos indiretos resultantes das atividades da agroindústria, que admitiu-se neste estudo, como sendo a área rural do município de Pombal - PB

Dessa forma, a área de influência total do estudo compreendeu a soma das áreas: ADA, AID e AII, o que equivale à área urbana e rural do município de Pombal - PB.

Esta etapa do estudo foi realizada por meio de visitas de campo, da utilização de ferramentas de geoprocessamento para a obtenção das coordenadas geográficas da área de estudo e de imagens de satélite obtidas do "*Google earth*", em que confeccionou-se os mapas. Para isso, foi utilizado o *software* QGIS, versão 2.16.0.

### **4.2.2 Listagem das Atividades da Agroindústria**

As atividades da agroindústria foram listadas nos diversos setores de produção de panificação a partir de visitas de campo, registros fotográficos e conversas informais com os gestores do empreendimento além de consultas na literatura técnica e científica.

Para uma melhor descrição das atividades do empreendimento, elaboraramse fluxogramas com o detalhamento da logística de funcionamento da empresa, o que proporcionou maior precisão na identificação das atividades.

#### **4.2.3 Diagnóstico Ambiental Simplificado**

Esta etapa consistiu na descrição dos principais elementos e/ou componentes ambientais e de suas relações na área de estudo. Para confecção do diagnóstico foram realizadas visitas de campo, pesquisas bibliográficas em estudos técnicos e científicos e pesquisas em estudos ambientais já realizadas no município.

Este diagnóstico foi realizado para a área de influência total do empreendimento, que consistiu na área que corresponde ao município de Pombal - PB.

#### **4.2.4 Identificação dos Impactos Ambientais**

Os impactos ambientais da agroindústria foram identificados por meio de visitas em campo, especialmente na área do empreendimento e com o uso de metodologias clássicas de AIA encontradas na literatura: *Ad Hoc*, *CheckLists* e Matriz de Interação, conforme Flogliatti et al. (2004), Phillipi Jr. et al. (2004) e Sánchez (2006).

### **4.2.5 Seleção e Classificação dos Impactos Ambientais Significativos**

Os impactos significativos foram selecionados quanto à sua significância utilizados os critérios de magnitude e importância, classificando os impactos em não significativo (PS), significativo (S) e muito significativo (MS), tendo-se por base os métodos de AIA e as visitas de campo utilizadas nesse estudo.

Segundo o Departamento Nacional de infraestrutura e Transporte (DNIT), a magnitude é o grau de incidência de um impacto sobre determinado fator ambiental e a importância refere-se ao grau de interferência desse impacto nos demais fatores ambientais e está diretamente relacionada com a relevância da perda ambiental, e ambas podem ser classificadas como "grande, média ou pequena".No Quadro 1, apresentam-se os conceitos para magnitude e importância.

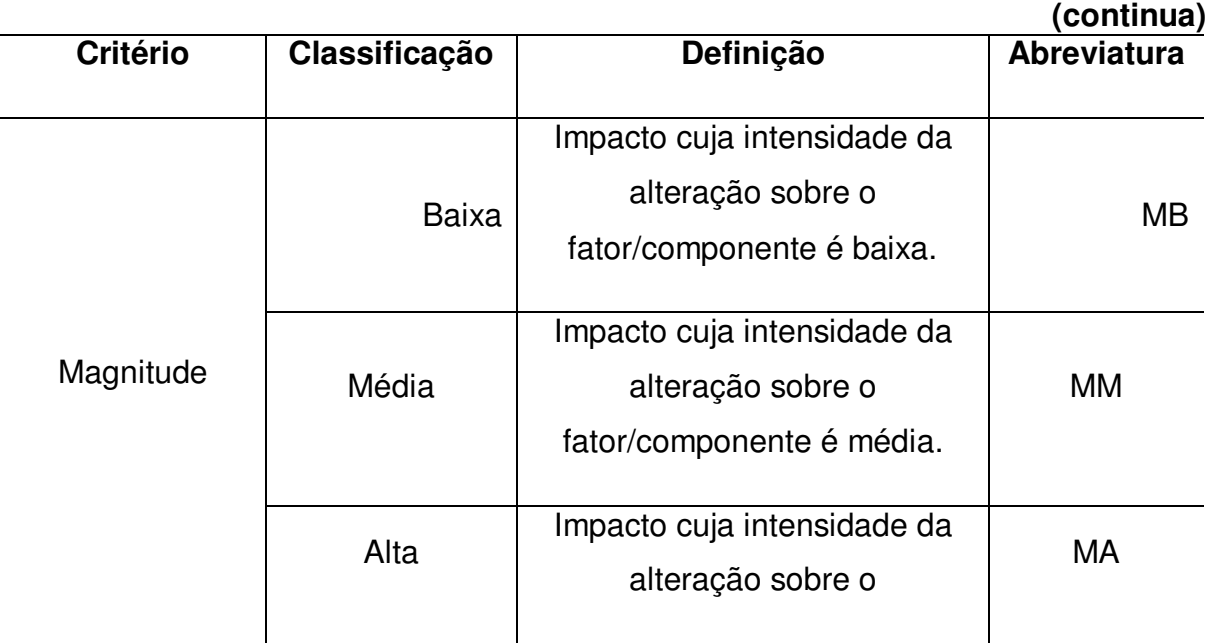

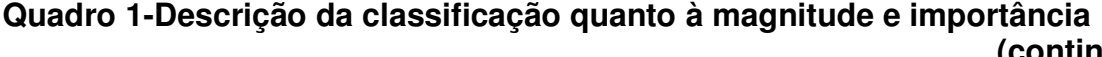

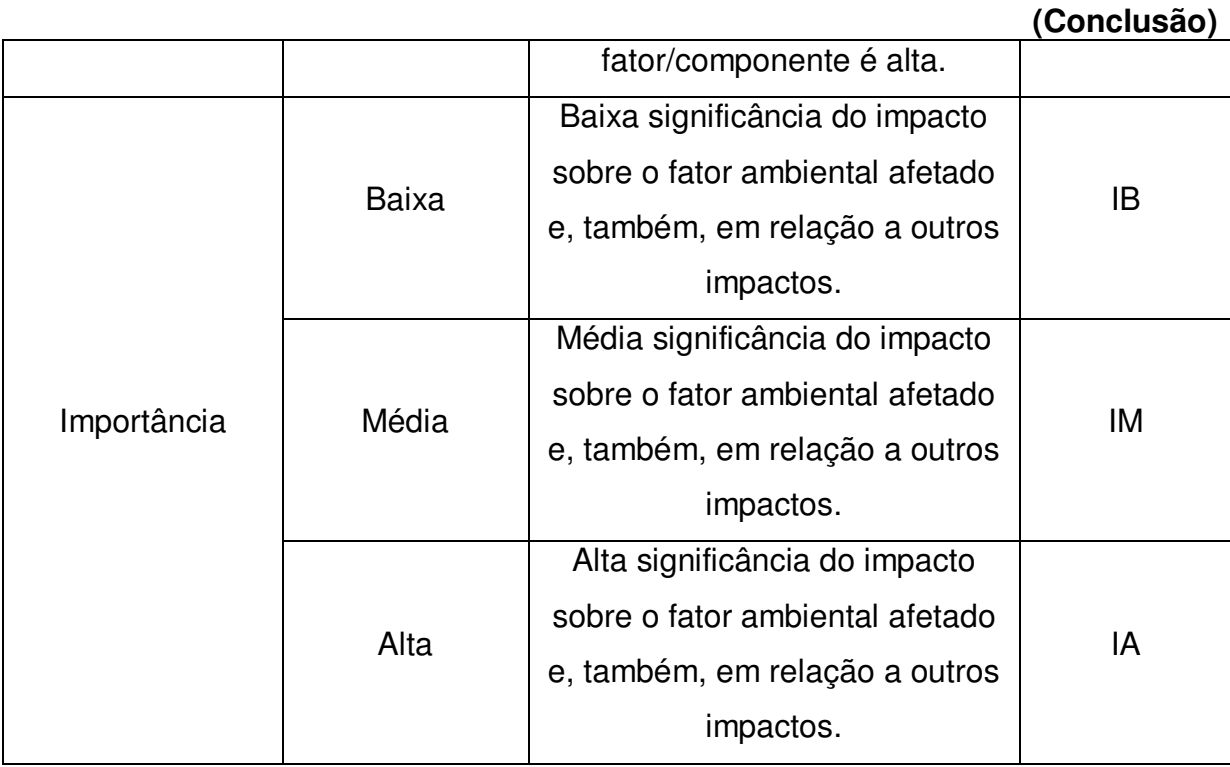

**Fonte: DNIT (2015).** 

No Quadro 2, mostram-se os subcritérios para a determinação do nível de importância dos impactos ambientais, como forma de dar mais precisão à classificação.

| <b>Subcritério</b> | Classificação | Definição                                                                  | <b>Abreviatura</b> |
|--------------------|---------------|----------------------------------------------------------------------------|--------------------|
| Cumulatividade     | Simples       | Impacto que não<br>apresenta interação<br>$com$ outro(s)<br>$impacto(s)$ . | <b>CS</b>          |
|                    | Cumulativo    | Impacto que<br>apresenta alguma<br>interação com<br>$outro(s)$ impacto(s). | CC                 |

**Quadro 2- Subcritérios utilizados para a determinação do nível de importância dos impactos ambientais (Continua)** 

# **(Conclusão)**

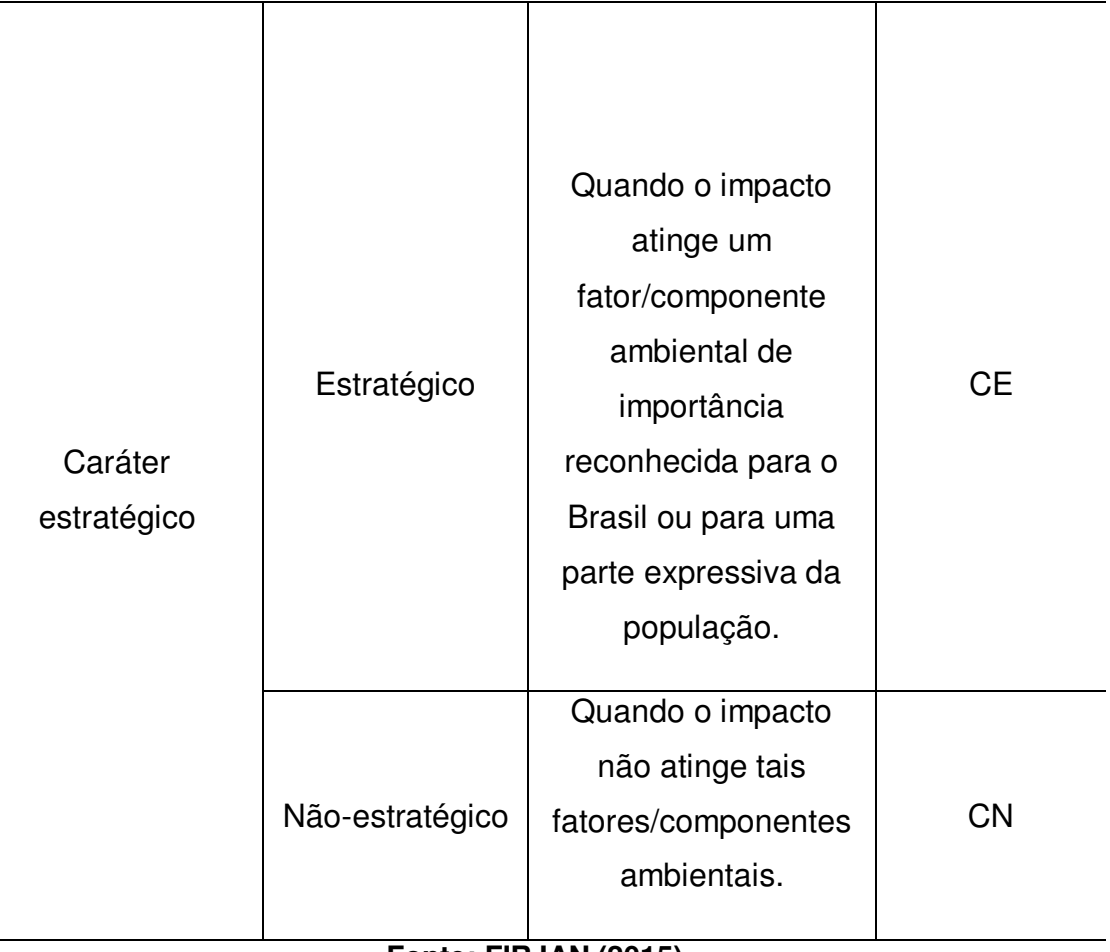

**Fonte: FIRJAN (2015).** 

Para definição de magnitude e importância dos impactos ambientais identificados foi estabelecida uma escala de valores com variação de 01 (um) a 10 (dez), mostrados no Quadro 3, onde estes valores foram atribuídos de acordo com o peso do impacto ambiental, com base nos critérios de referência e no entendimento dos conceitos de magnitude e importância.

| Quadro 3 - Escala de definição quanto a magnitude e importância |                          |  |
|-----------------------------------------------------------------|--------------------------|--|
| Magnitude e importância                                         | <b>Escala individual</b> |  |
| Alta                                                            | $ 7 - 10 $               |  |
| Média                                                           | $ 4 - 7 $                |  |
| Baixa                                                           | $[1 - 4]$                |  |

**Quadro 3 - Escala de definição quanto à magnitude e importância** 

Os valores estabelecidos para magnitude e importância do impacto foram multiplicados e o valor total classificado de acordo com uma escala de significância para os impactos ambientais significativos, conforme é indicado no Quadro 4.

| Quadro 4 - Escala de classificação dos impactos quanto à significancia |              |  |
|------------------------------------------------------------------------|--------------|--|
| Significância                                                          | Escala       |  |
| Muito significativo (MS)                                               | $[70 - 100]$ |  |
| Significativo (S)                                                      | $[40 - 70]$  |  |
| Não Significativo (NS)                                                 | $[1 - 40]$   |  |

**Quadro 4 - Escala de classificação dos impactos quanto à significância** 

**Fonte: Adaptado de Sá (2015).** 

A classificação dos impactos ambientais foi atribuída para os impactos significativos (S) e muito significativos (MS), conforme pode ser visto no Quadro 5, por meio de metodologias apresentadas em Flogliatti et al. (2004), Phillipi Jr. et al. (2004) e Sánchez (2008) e com base nas visitas de campo na área de estudo.

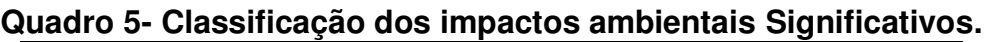

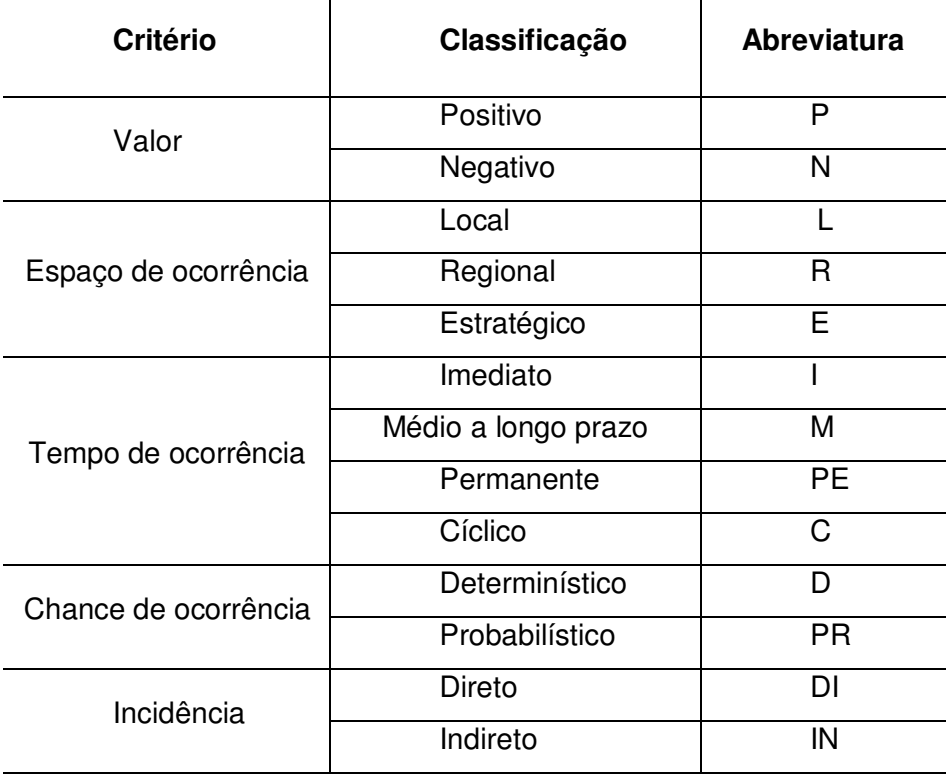

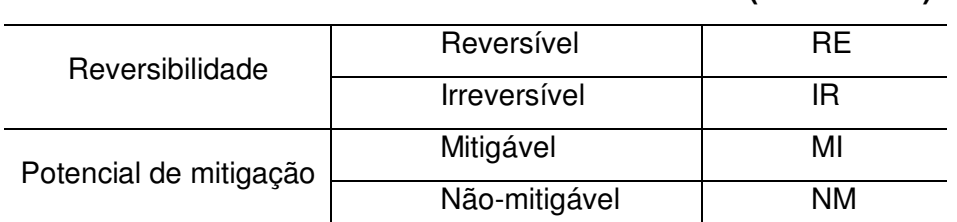

**Fonte: Adaptado de Flogliatti et al. (2004), Phillipi Jr. et al. (2004) e Sánchez (2008).** 

# **4.2.6 Medidas de Controle Ambiental**

Estas medidas foram propostas exclusivamente para os impactos ambientais significativos e muito significativos de natureza adversa causadas pelo empreendimento. As medidas foram de natureza preventiva, mitigadora e compensatória. Para isso, fez-se uso de pesquisas bibliográficas em estudos técnicos e científicos, dos métodos *Ad Hoc* e *CheckLists* e da consulta a empreendimentos semelhantes.

#### **4.2.7 Planos e Programas Ambientais**

Para o controle dos impactos ambientais significativos e muito significativos, por meio da execução das medidas de controle ambiental, foram indicados planos e/ou programas ambientais, com base em pesquisas bibliográficas, em estudos técnicos e científicos por meio dos métodos *Ad Hoc* e *CheckLists.* 

# **5 RESULTADOS E DISCUSSÃO**

# 5.1 MAPEAMENTO DA ÁREA DE ESTUDO

Na Figura 3 mostra-se um mapa da área de influência do empreendimento.

**(Conclusão)** 

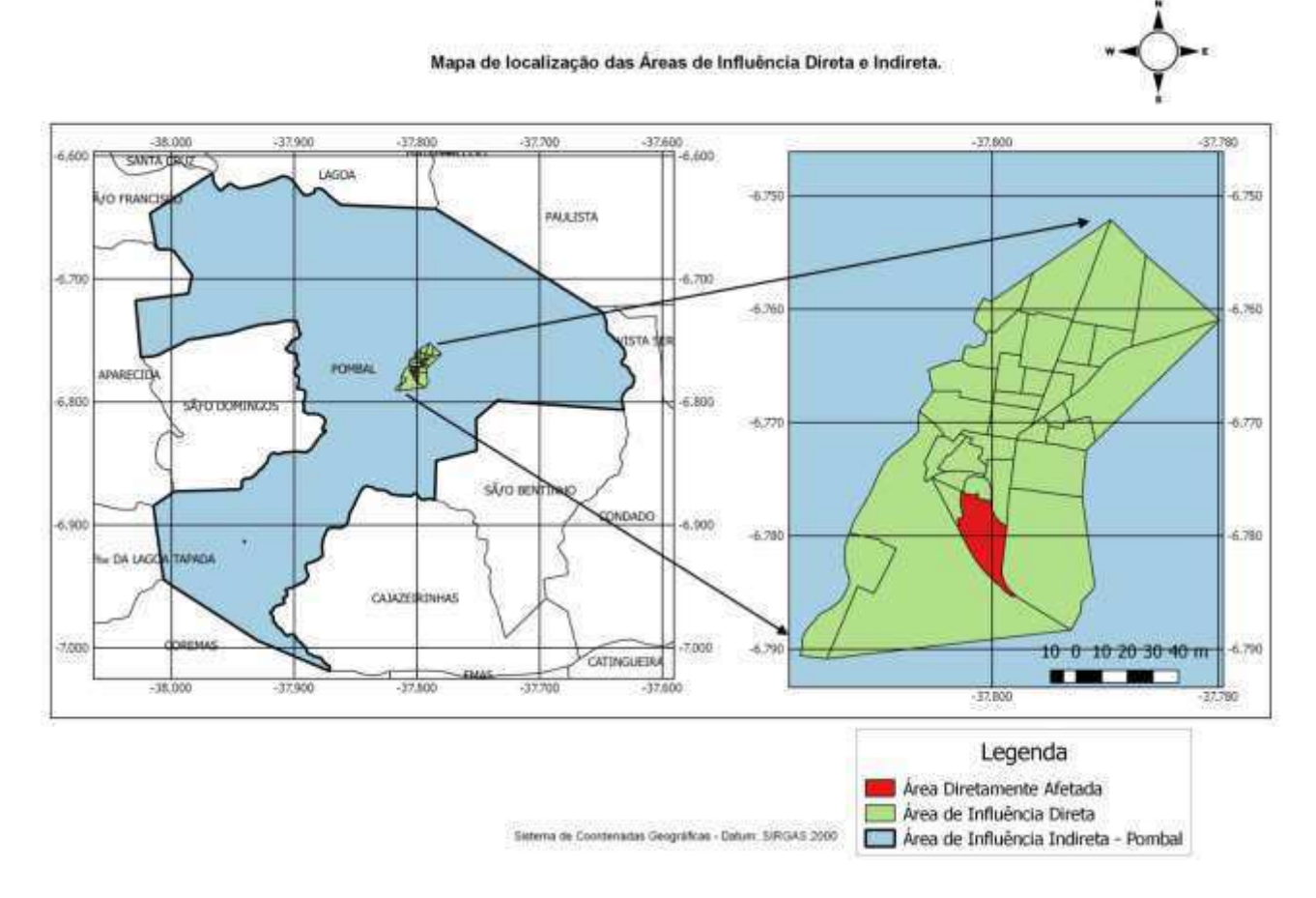

#### **Figura 3 - Localização das áreas de influência do empreendimento**

**Fonte: Autoria Própria (2017).** 

Conforme é possível observar na Figura 3, a área de influência direta (AID) corresponde à área urbana do município, onde o empreendimento está inserido e a área de influência Indireta (AII) à área em que ocorrem os impactos indiretos resultantes das atividades da agroindústria. Admitiu-se que a AII, neste caso, foi à área rural do município de Pombal - PB. A área diretamente afetada (ADA) pela agroindústria corresponde ao bairro onde se localiza a empresa e suas instalações, conforme pode ser visto na Figura 4.Por fim, tem-se a Área de Influência Total (AIT) que corresponde às áreas urbana e rural do município.

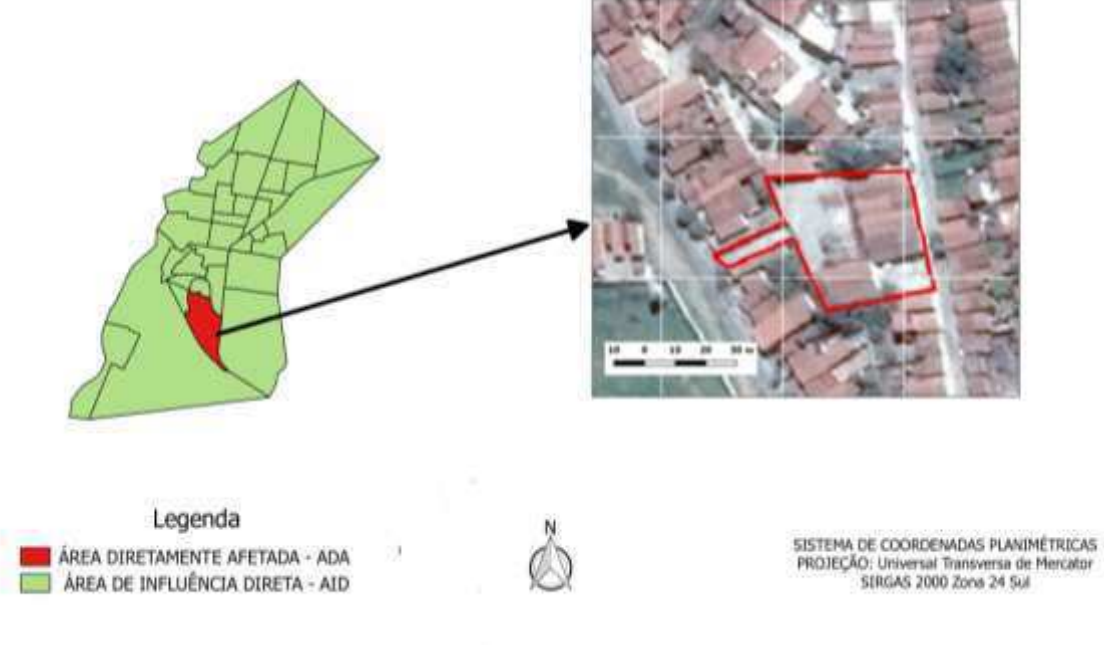

# **Figura 4- Localização do empreendimento**

**Fonte: Autoria Própria**

# 5.2 DESCRIÇÃO DAS ATIVIDADES DO EMPREENDIMENTO

Atualmente, a agroindústria de panificação em questão encontra-se em fase de operação e fabrica quatro tipos de produtos que são distribuídos pela cidade e região: Pão de fôrma, Pão de *Hot Dog*, Pão de Hambúrguer e Broa Preta.

As matérias-primas necessárias à fabricação e os referidos produtos encontram-se no Quadro 6.

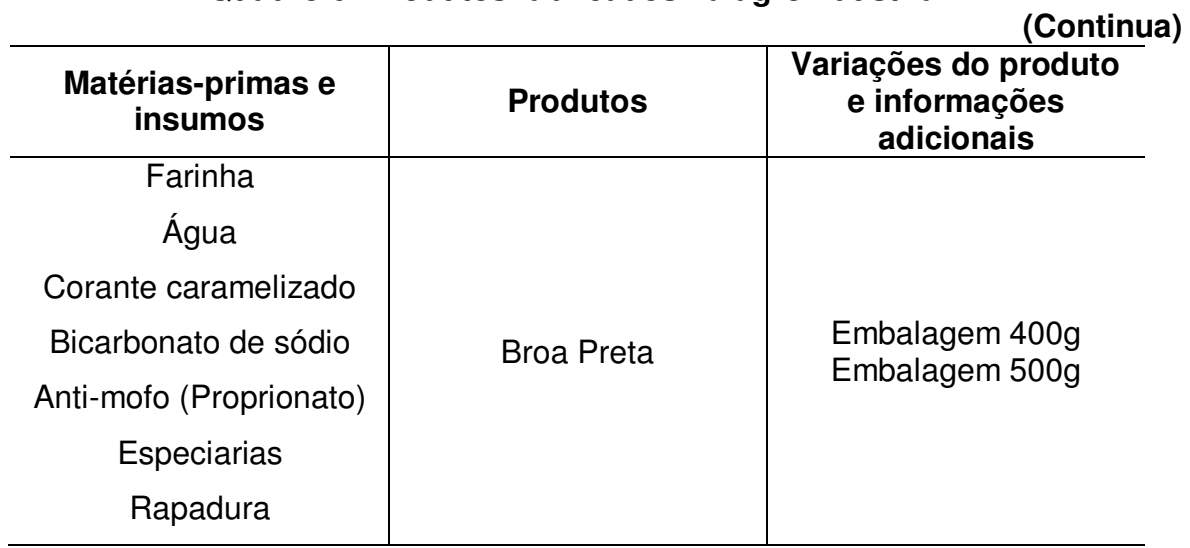

#### **Quadro 6- Produtos fabricados na agroindústria.**

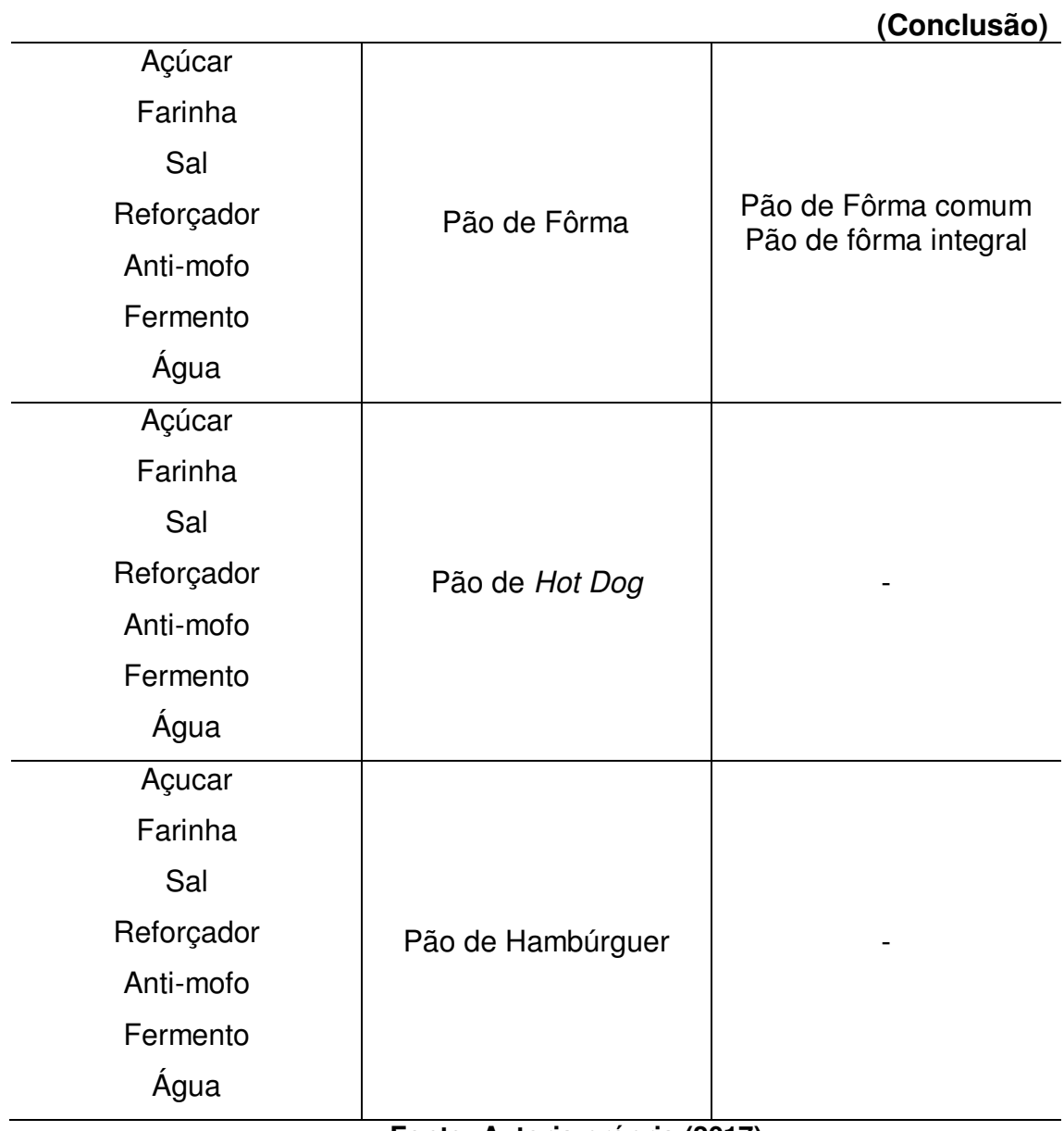

### **Fonte: Autoria própria (2017).**

Existem atualmente dois fornos a lenha para fabricação dos produtos do empreendimento, que conta com oito funcionários distribuídos em diversas atividades na empresa.

Os principais resíduos sólidos e líquidos gerados em cada setor/atividade da empresa estão expostos no Quadro 7.

| Setores/atividades | Resíduos sólidos e/ou líquidos                                                                                        |
|--------------------|----------------------------------------------------------------------------------------------------|
|                    | Farinha                                                                                                    |
|                    | Massa                                                                                                    |
| Produção           | Água residuária                                                                                                    |
|                    | Embalagens                                                                                                    |
|                    | Papel                                                                                                    |
| Escritório         | Copos e pratos plásticos                                                                                              |
|                    | Copos e pratos descartáveis                                                                                           |
| Limpeza            | Efluentes contendo: sabão neutro,<br>sabonetes antibactericidas, detergentes<br>alcalinos clorados.                   |
| Avaria             | Embalagens descartadas<br>Produtos descartados: Provenientes da<br>devolução; Provenientes de defeito na<br>produção. |
| Fornos             | Cinzas                                                                                                    |

**Quadro 7- Resíduos sólidos e/ou líquidos gerados no empreendimento** 

**Fonte: Autoria própria (2017).** 

No setor produtivo há o desperdício por conta do deslocamento do material, em que se perde 100g de farinha em cada deslocamento que acaba se espalhando pelo chão da fábrica, e há também perdas de massa durante a produção, quando embaixo de algumas máquinas observa-se pedaços de produto espalhados.

Como a empresa adota a metodologia da Logística Reversa, há uma vez por mês o recolhimento dos produtos fora do prazo de validade nos estabelecimentos com vínculo comercial com a mesma. No mesmo momento é feita a troca dos produtos em questão por novos produtos que são entregues para o comerciante, tendo a empresa assim, lotes de produtos fora do prazo de validade voltando para a fábrica. Uma saída encontrada pelos gestores foi triturar o material e vender para os criadores de animais da região.
As cinzas produzidas pela queima da biomassa nos fornos também são vendidas para comerciantes locais.

# **5.2.1 Descrição dos Processos Produtivos**

As etapas produtivas são divididas em: recepção da matéria-prima, transformação da matéria-prima, embalagem, armazenamento e distribuição. No Quadro 8, estão descritas as atividades que compõem cada setor ou etapa produtiva da empresa.

| <b>Etapas produtivas</b>                                 | <b>Atividades</b>                                                                                                    |  |
|----------------------------------------------------------|----------------------------------------------------------------------------------------------------|--|
| Recepção da matéria-<br>prima                            | Aquisição da matéria-prima e respectivos insumos                                                                                                    |  |
| Transformação da<br>matéria-prima                        | Medição/pesagem das quantidades;<br>Masseira/Mexedeira<br>Cilindro<br>Mesa de Corte<br><b>Divisora</b><br>Modeladora<br>Enformagem<br>Armazenamento                                                                             |  |
| Fornecimento de calor<br>para os processos<br>produtivos | Operação e manutenção dos fornos                                                                                                    |  |
| Administração                                            | Atividades administrativas diversas que, em geral,<br>estão relacionadas à compra de matéria-prima e<br>insumos, venda de produtos, pagamento dos<br>funcionários, entre outras;<br>Contratação de mão de obra (agroindústria). |  |
| Todos os setores                                         | Atividades de limpeza em geral;<br>Transportes de matérias-primas, insumos,<br>produtos fabricados, entre outros.                                                                                                    |  |
| Fonte: Autoria própria (2017)                            |                                                                                                    |  |

**Quadro 8- Etapas produtivas e as atividades do empreendimento** 

**Fonte: Autoria própria (2017).** 

Para grande parte dessas atividades são comuns em mais de um processo produtivo, como será visto nos fluxogramas a serem apresentados adiante. Logo, o detalhamento de tais atividades ocorrerá apenas uma vez. Na Figura 5 descrevemse as etapas produtivas do processo de fabricação da Broa Preta.

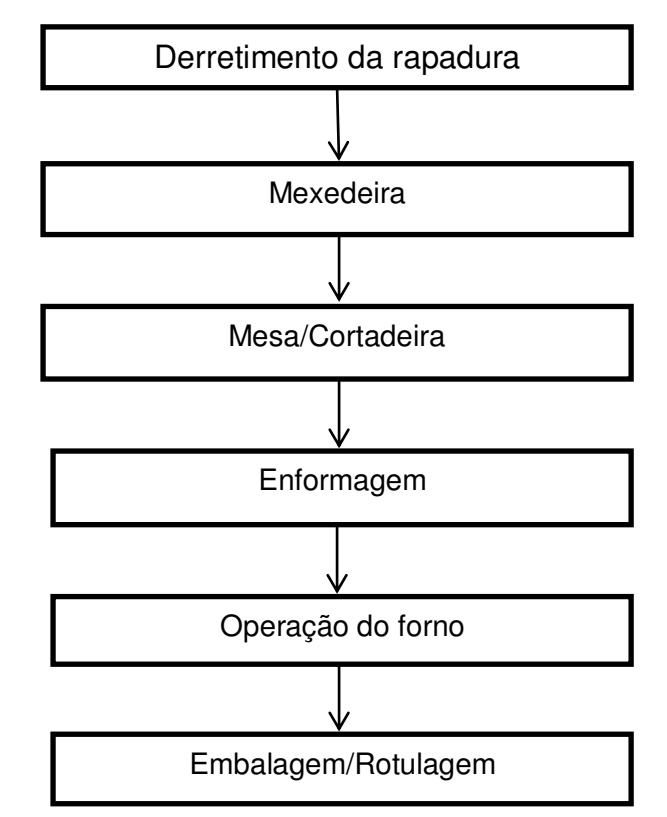

**Figura 5 - Fluxograma de fabricação da Broa Preta** 

**Fonte: Autoria própria (2017).** 

# Derretimento da rapadura

Inicialmente, utilizam-se 2m<sup>3</sup> de lenha para "derreter" a rapadura necessária para o processo produtivo. Após se obter o mel (líquido proveniente do derretimento da rapadura), o mesmo é depositado e armazenado em tambores de 10 l. São utilizados diariamente, seis tambores de mel para a produção da Broa Preta.

#### **Mexedeira**

Os materiais necessários para a fabricação do produto são depositados em uma máquina própria para mexer a massa, denominada Mexedeira, que resulta em uma massa espessa.

#### Mesa/Cortadeira

Nesta etapa, há um processo manual onde a massa é posta na mesa, amassada e moldada no formato das broas por meio de um utensílio chamado Cortadeira.

#### **Enformagem**

O processo de enformagem ocorre paralelamente à etapa anterior. À medida que a massa é moldada em formato de broa por um funcionário, outro já põe as broas na fôrma. Após enformadas, as mesmas são umedecidas com água para retirada do excesso de farinha que por ventura atrapalha na assadura das broas.

#### Operação de forno

As broas vão ao forno por cerca de 10 min, em um forno misto com temperatura de 185ºC.

#### Embalagem e Rotulagem

As últimas etapas do processo são a embalagem e rotulagem, onde todas as broas são depositadas na mesa e embaladas. Ao total, o processo descrito nas etapas anteriores é repetido três vezes durante o dia para atender a demanda. Logo são fabricadas em média 4000 broas dos dois tamanhos ofertados distribuídas entre elas de forma aleatória, de acordo com a demanda. O total de embalagens utilizados para armazenar a broa varia de acordo com a quantidade de broas produzidas de diâmetros diferentes, sendo que um saco comporta 20 broas pequenas e 10 grandes.

A Figura 6 apresenta o processo de fabricação do Pão de Fôrma, conforme pode ser visto a seguir.

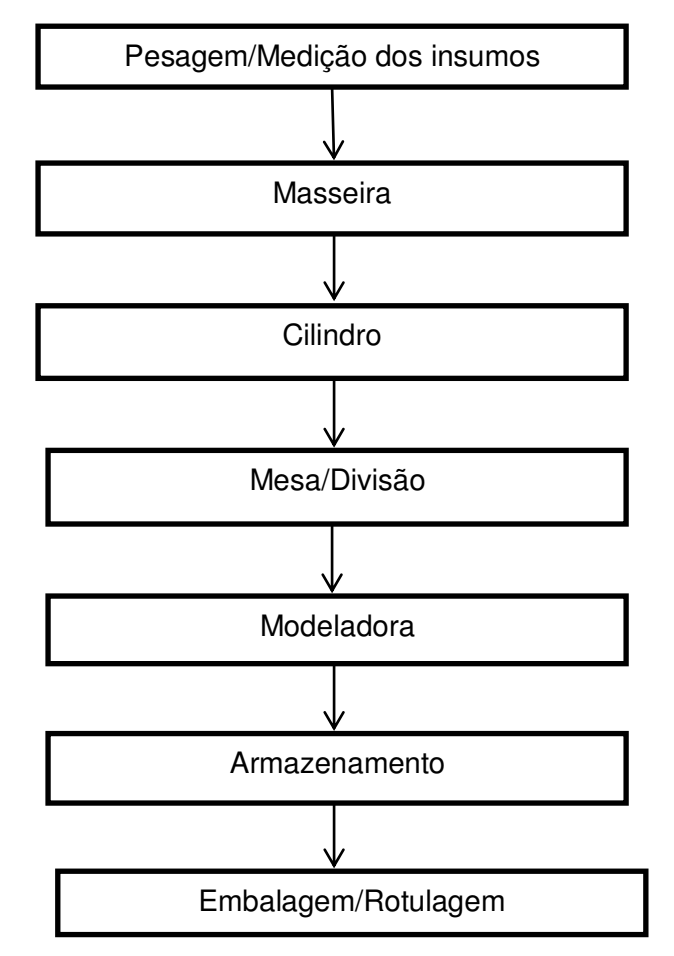

**Figura 6 - Fluxograma de fabricação do Pão de Fôrma** 

**Fonte: Autoria própria (2017)** 

# Pesagem dos materiais

A primeira etapa do processo de fabricação do Pão de Fôrma é caracterizada pela pesagem dos insumos necessários para fazer o pão.

# Masseira

Todos esses materiais são postos na Masseira, que é uma máquina específica para mexer a massa. O produto final dessa etapa é uma massa consistente e de aspecto grosseiro.

### **Cilindro**

Esta etapa consiste em pôr a massa no Cilindro e processá-la até ela adquirir uma consistência uniforme e textura lisa. Em sequência a massa vai para a mesa, onde se inicia a próxima etapa do processo.

## Mesa/Divisão

Há um processo manual onde a massa já processada pelo cilindro é colocada na mesa para ser dividida em pedaços de 500g, com auxílio de uma faca e uma balança.

### **Modeladora**

Em seguida a massa passa para a próxima etapa, na qual ela é depositada na Modeladora, onde o produto passa por rolos até adquirir o formato desejado.

#### Enformagem

Na etapa de enformagem dos pães onde após ser passado na Modeladora, ocorre um pequeno ajuste manual para logo após ser posto nas fôrmas e devidamente organizado nas bandejas o produto é levado para um armário próprio para o encaixe das bandejas, e permanece nele por 4 h que é o tempo que ocorre a fermentação da massa.

## Operação de Forno

Os pães são levados ao forno à lenha onde a temperatura pode alcançar até 250ºC, mas usualmente o forno costuma ficar entre 180 ºC e 190 ºC.

#### Embalagem/Rotulagem

A última etapa é a embalagem e rotulagem onde todos os pães, devidamente guardados em armários, são postos em uma mesa enquanto dois funcionários embalam o produto. Como cada pacote de pão de forma contém 10 pães, estima-se que a produção diária de pão do tipo Hambúrguer seja de 1600 pães em média, logo, têm-se uma produção diária de 160 pacotes.

Na Figura 7 apresenta-se o fluxograma com o processo de fabricação do Pão de Hambúrguer.

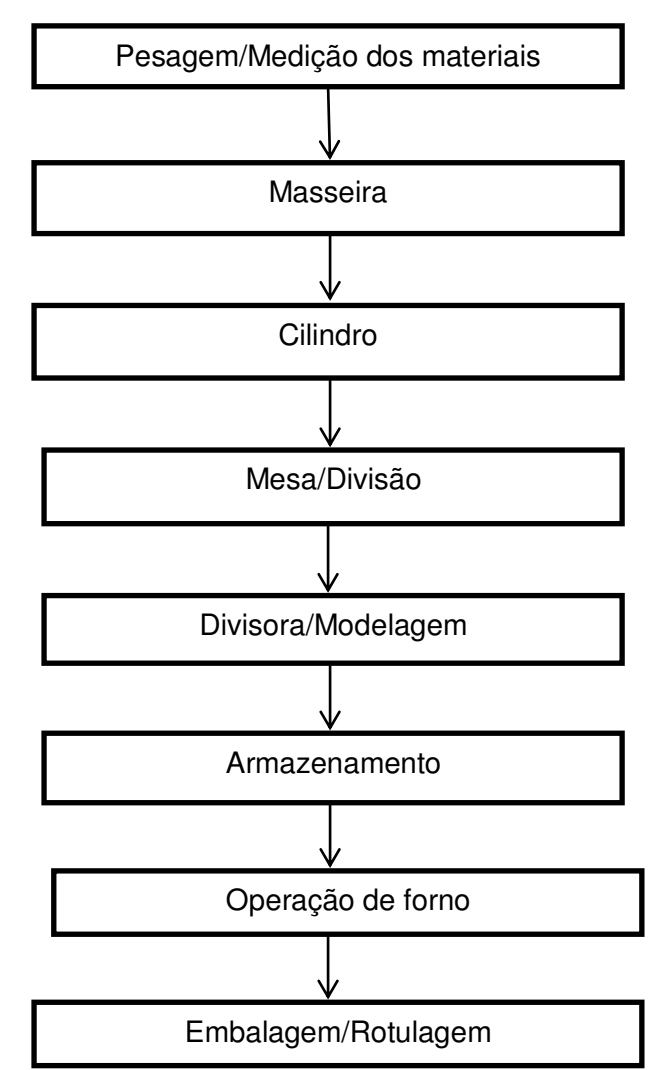

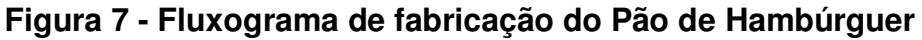

**Fonte: Autoria própria (2017)** 

As etapas de Pesagem/Divisão dos materiais, Masseira e Cilindro, Armazenamento, Operação de forno e Embalagem/Rotulagem ocorrem da mesma maneira que foi descrito na produção do Pão de Fôrma.

## Mesa/Divisão

Esta etapa do processo diferencia-se do processo descrito para produção do Pão de Fôrma, pois após a massa atingir a textura ideal ela passa para a mesa para ser dividida em pedaços, que neste processo são de 1750g, com auxílio de uma faca e uma balança os pedaços são cortados por dois funcionários.

# Divisora/Modelagem

Em seguida, à medida que os pedaços vão sendo cortados e pesados, cada unidade é levada para a Divisora que é a máquina manual onde a massa é colocada e pressionada, até ser moldada a ponto de ser dividida em trinta pedaços iguais.

A próxima etapa também é manual, onde cada unidade retirada da divisora já pré-moldada é repartida em trinta pedaços e modelada manualmente no formato adequado.

Na Figura 8 pode-se observar o fluxograma do processo de fabricação do Pão de *Hot Dog*.

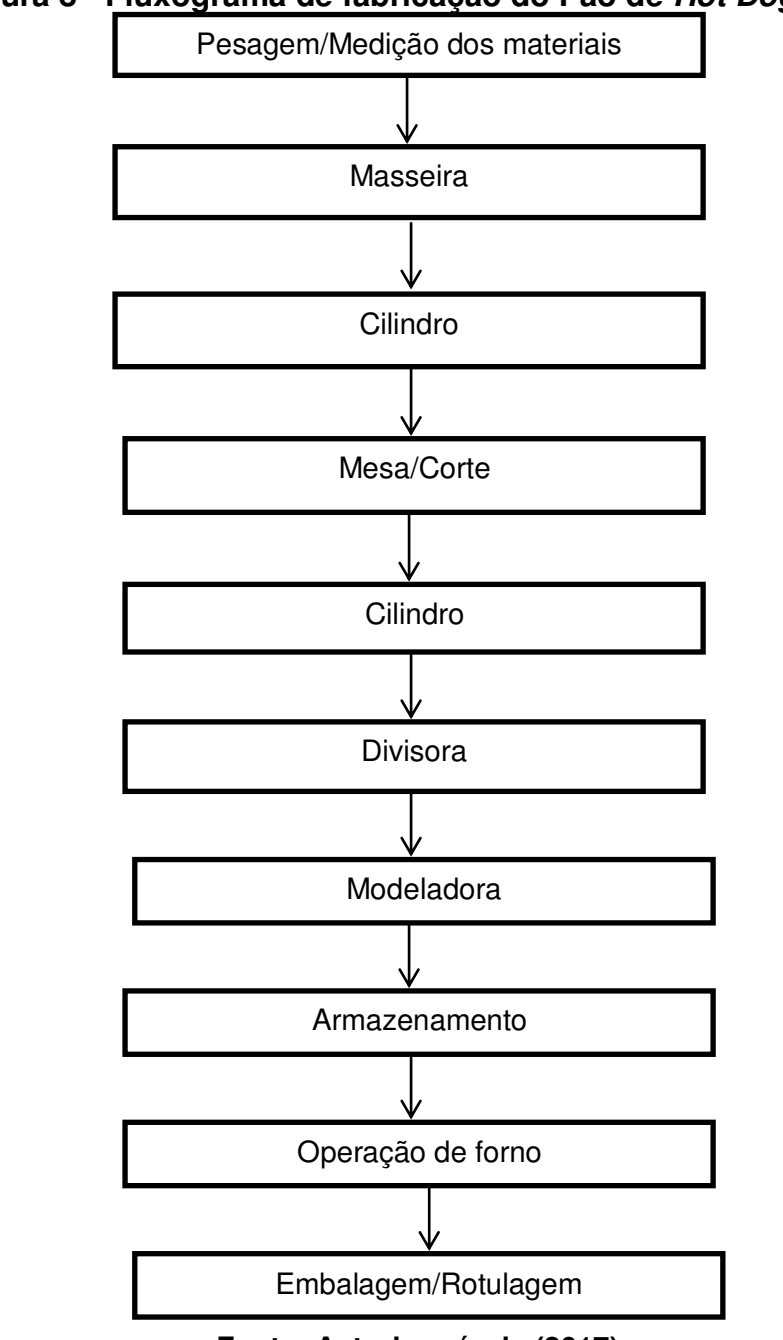

**Figura 8 - Fluxograma de fabricação do Pão de Hot Dog**

**Fonte: Autoria própria (2017).** 

As etapas de Pesagem/Medição dos materiais, Masseira e Cilindro, Divisora, Modeladora, Armazenamento, Operação de forno e Embalagem/Rotulagem ocorrem da mesma maneira que foi descrito na produção dos itens anteriores.

### Mesa/Corte

A massa já recém-saída do Cilindro é cortada em pedaços de 1470g e passa pelo cilindro novamente, para assim, ganhar um aspecto mais achatado que vai facilitar nos processos manuais seguintes.

# 5.3 DIAGNÓSTICO AMBIENTAL SIMPLIFICADO

O diagnóstico foi realizado para descrever os componentes e elementos dos meios físico, biótico e antrópico, como também as relações existentes entre estes, presentes nas áreas de influência do empreendimento.

O diagnóstico ambiental simplificado da área de influência do empreendimento está descrito a seguir.

## **5.3.1 Meio Físico**

### Solo

De acordo com Lima e Leite (2011), os solos do município de Pombal-PB são predominantemente da Classe *Luvissolos* Crômicos (denominados anteriormente de Bruno Não Cálcico), conforme pode ser visto na Figura 9, que compreendem solos minerais, não hidromórficos, de textura média no horizonte A e argiloso no horizonte B e ficam situados em localidades que apresentam basicamente relevo ondulado.

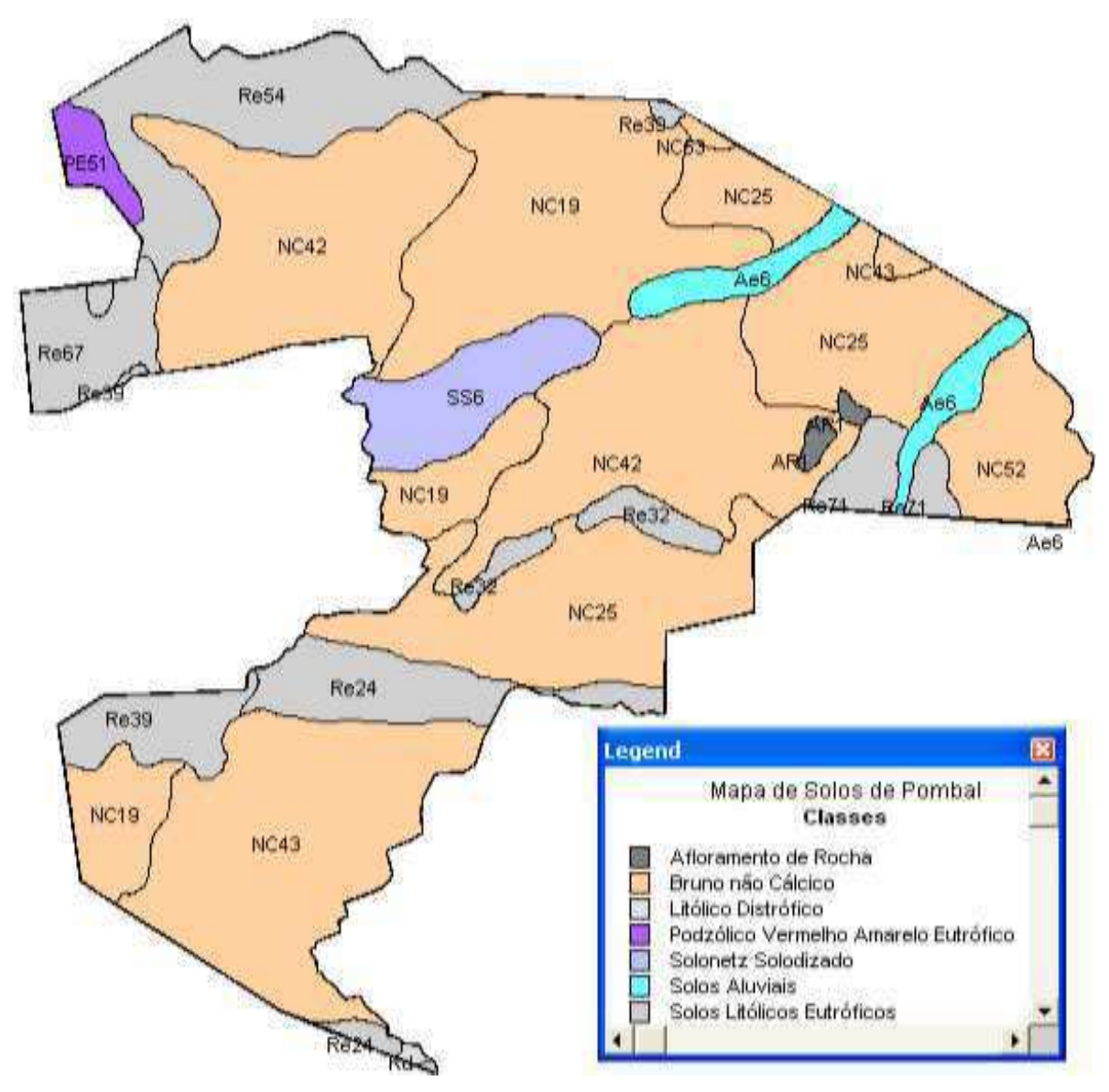

**Figura 9 - Classes de solo no município de Pombal - PB**

**Fonte: Ismael e Leite (2012) Apud Gomes (2015).** 

Estes solos são caracterizados por ser rasos e pouco profundos típicos do ambiente semiárido, ricos em bases e com argila de alta atividade. Apresentam alta suscetibilidade à erosão, pedregosidade superficial comum, pequena profundidade efetiva, consistência muito dura, quando secos, e muito pegajosa quando molhados e risco de salinização e de solonização (EMBRAPA, 2014).

# **Geologia**

O mapa de classificação geológica do município de Pombal - PB encontra-se apresentado na Figura 10.

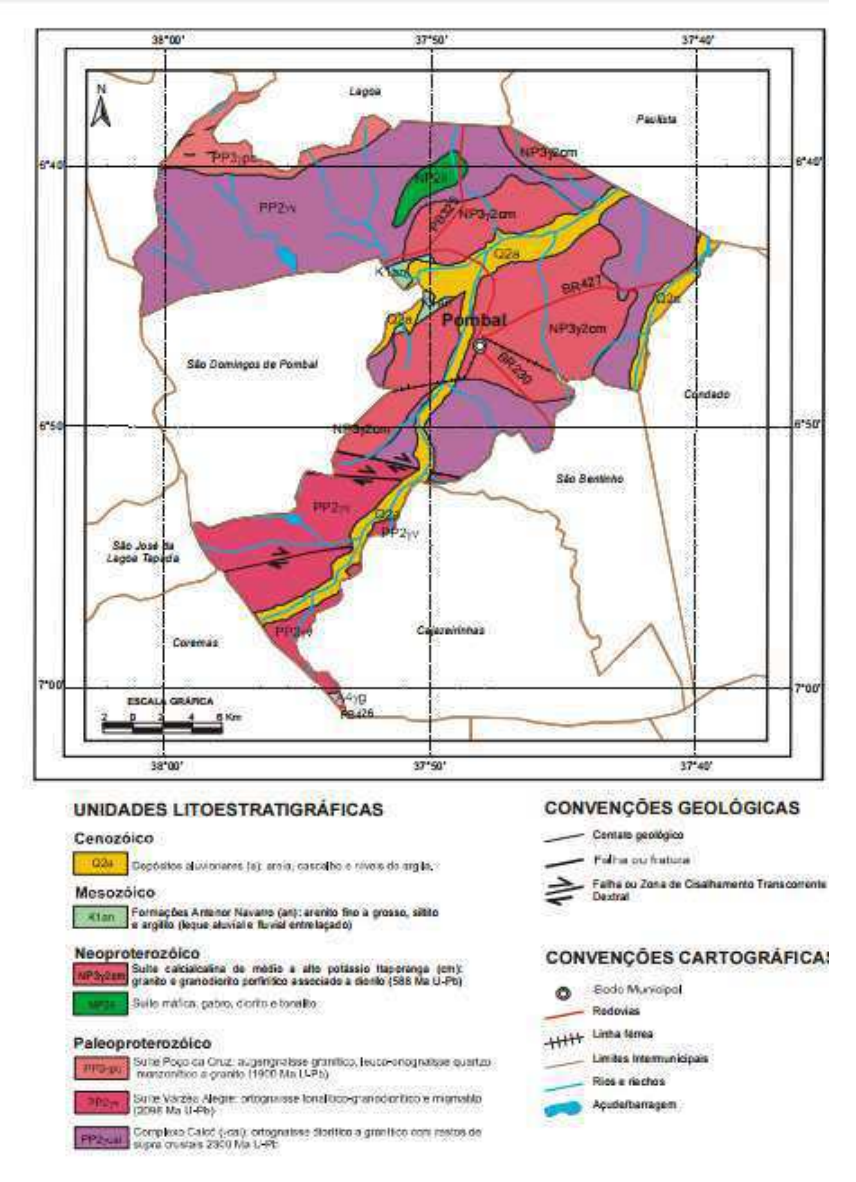

**Figura 10- Classificação da geologia do município de Pombal - PB**

**Fonte: CPMR (2005).** 

Conforme o mapa da Figura 10, nota-se que há uma diversidade de unidades litoestratigráficas como: Cenozóico, neoproterozóico e paleoproterozóico. Na área de instalação do empreendimento, a geologia é caracterizada por apresentar unidade litoestratigráfica Paleoproterozóico na designação PP2 Yv, com a formação SuiteVarzea Alegre: Ortognaissetonalítico – Granodiarítica e migmático (2098b Ma U-Pb).

## Clima

O município de Pombal - PB possui o clima Tropical Semiárido, com chuvas da estação do verão. O período chuvoso inicia-se no mês de novembro com término em abril. A precipitação média anual é de 456,7 mm (AESA, 2016).

O Quadro 9 contém dados climatológicos mensais médias de, no mínimo, trinta anos de dados do município de Pombal - PB.

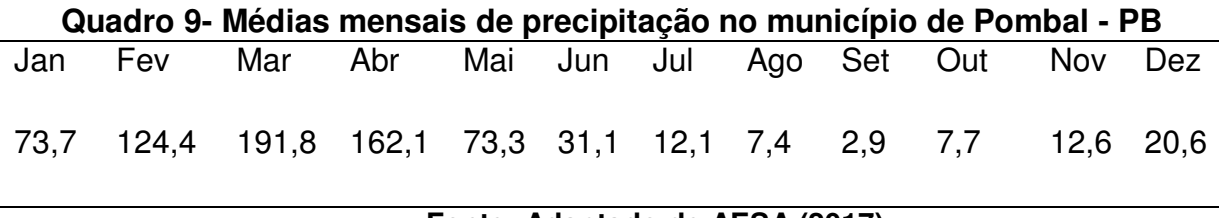

### **Fonte: Adaptado de AESA (2017).**

## Relevo

O município está inserido na unidade geoambiental conhecida como Depressão Sertaneja, com paisagem típica do semiárido nordestino com relevo predominantemente suave-ondulado cortada por vales estreitos, com vertentes dissecadas. Elevações residuais, cristas e/ou outeiros pontuam a linha do horizonte. Esses relevos isolados são resultado dos ciclos intensos de erosão que atingiram grande parte do sertão nordestino (CPMR, 2005).

# Ar Atmosférico

Este componente ambiental caracteriza-se por apresentar, provavelmente, poluição, pois se observou de forma cíclica a ocorrência de queimadas em diversos pontos do município, que tem como consequência a geração de gases poluentes que afetam o ar atmosférico e a população (GOMES, 2015).

Pode-se considerar também que na área diretamente afetada pelo empreendimento a qualidade do ar fica comprometida de forma cíclica em virtude do lançamento de gases resultantes da queima da lenha.

As chaminés dos fornos a lenha podem ser visualizadas na Figura 11. Sabese que estes fornos não possuem filtros, logo a fumaça proveniente da queima da biomassa é lançada no ar sem qualquer tipo de tratamento o que afeta a qualidade do ar local.

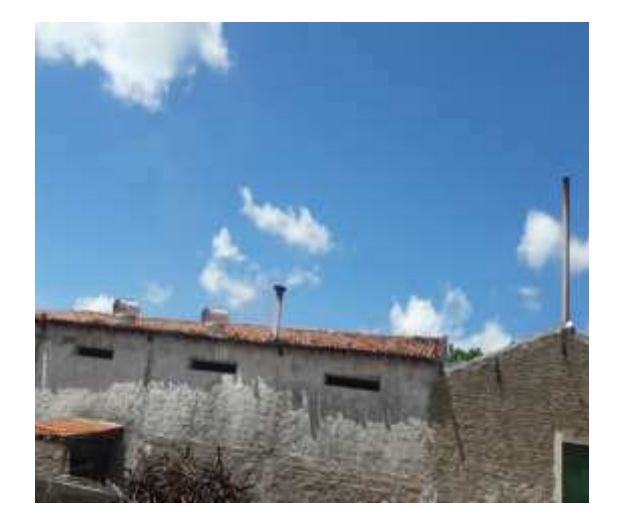

# **Figura 11 - Chaminés do empreendimento**

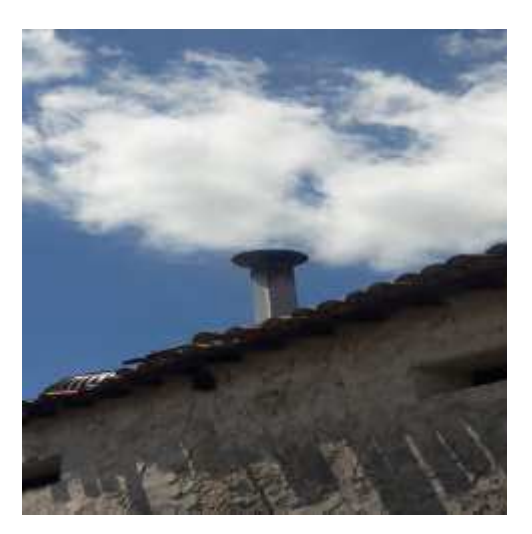

**Fonte: Arquivo pessoal (2017)** 

# Recursos Hídricos

O município situa-se na Bacia Hidrográfica do rio Piranhas-Açu entre a subbacia do Piancó e a região do Alto Piranhas. Segundo dados da AESA, a bacia hidrográfica Piranhas-Açu possui uma área total de drenagem de 43.681,50 Km², sendo que 60% da área total localizam-se na Paraíba e 40% no Rio Grande do Norte. A zona urbana de Pombal - PB é cortada pelo rio Piancó que é perenizado pelo sistema Coremas-Mãe d'água. Os cursos d'água possuem regime de escoamento intermitente com padrão de drenagem denditríco.

Em um levantamento realizado pela CPMR (2005), há registros de 100 pontos de água subterrânea, dos quais, 53 são poços tubulares, 35 poços escavados, 8 poços amazonas, 3 fontes naturais e um ainda indefinido, conforme apresenta-se na Figura 12.

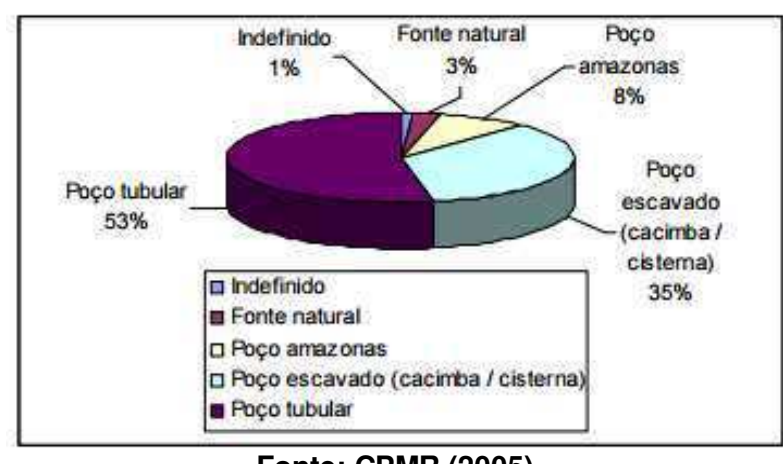

**Figura 12 - Tipos de pontos d'água cadastrados no município**

**Fonte: CPMR (2005).** 

A baixa qualidade das águas do rio Piancó e dos reservatórios está relacionada com a ocupação antrópica e o uso do solo de forma inadequada.

Segundo Sá (2015), as áreas em que o rio Piancó passa pela zona urbana apresentam-se descaracterizadas devido à ação de atividades antrópicas como a agricultura, pecuária e o lançamento de esgotos que ocorrem sem nenhuma ou quase nenhuma forma de tratamento.

Na área de entorno do empreendimento há pontos de lançamento de esgotos domésticos e resíduos sólidos inadequados. Isso ocorre devido a falta de uma infraestrutura básica de saneamento na região, que tem como consequência, entre outras, a contaminação dos corpos hídricos e o comprometimento da qualidade de vida das populações que dependem dessa água.

Na Figura 13 mostram-se alguns canais de drenagem de águas pluviais localizados próximo a área de instalação do empreendimento.

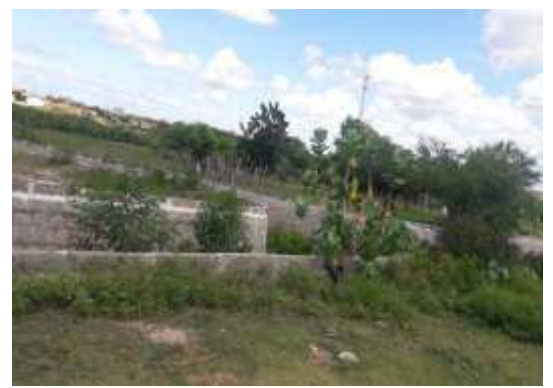

#### **Figura 13 - Galeria de drenagem do Bairro Pereiros.**

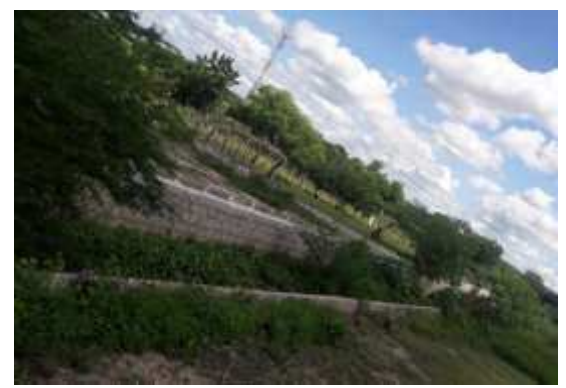

**Fonte: Autoria Própria.** 

# **5.3.2 Meio Biótico**

## Flora

As espécies vegetais encontradas na área de influência direta e em parte do seu entorno constituem-se basicamente de espécies típicas do bioma Caatinga compreendendo espécies arbóreas ou arbustivas, principalmente árvores e arbustos de pequeno porte, muitos dos quais apresentam espinhos, microfilia e algumas características xerofíticas. A Algaroba (*Prosopis Juliflora*) que é uma espécie exótica implantada no bioma é uma exceção.

No Quadro 10 e nas Figuras 14A a 14H encontram-se apresentadas as principais espécies vegetais identificadas na área de estudo.

| Nome científico           | Nome popular  | <b>Figura</b> |
|---------------------------|---------------|---------------|
| Mimosa hostilis           | Jurema-preta  | 14A           |
| Anadenanthera colubrina   | Angico branco | 14B           |
| ProsopisJuliflora         | Algaroba      | 14C           |
| CombretumLeprosum         | Mufumbo       | 14D           |
| Cereus jamacaru           | Mandacaru     | 14E           |
| Pilosocereusgounelleii    | Xique-xique   | 14F           |
| Mangifera Indica          | Mangueira     | 14G           |
| CaesalpiniapyramidalysTui | Catingueira   | 14H           |

**Quadro 10 - Principais espécies vegetais identificadas na área de estudo**

**Fonte: Autoria própria (2017)** 

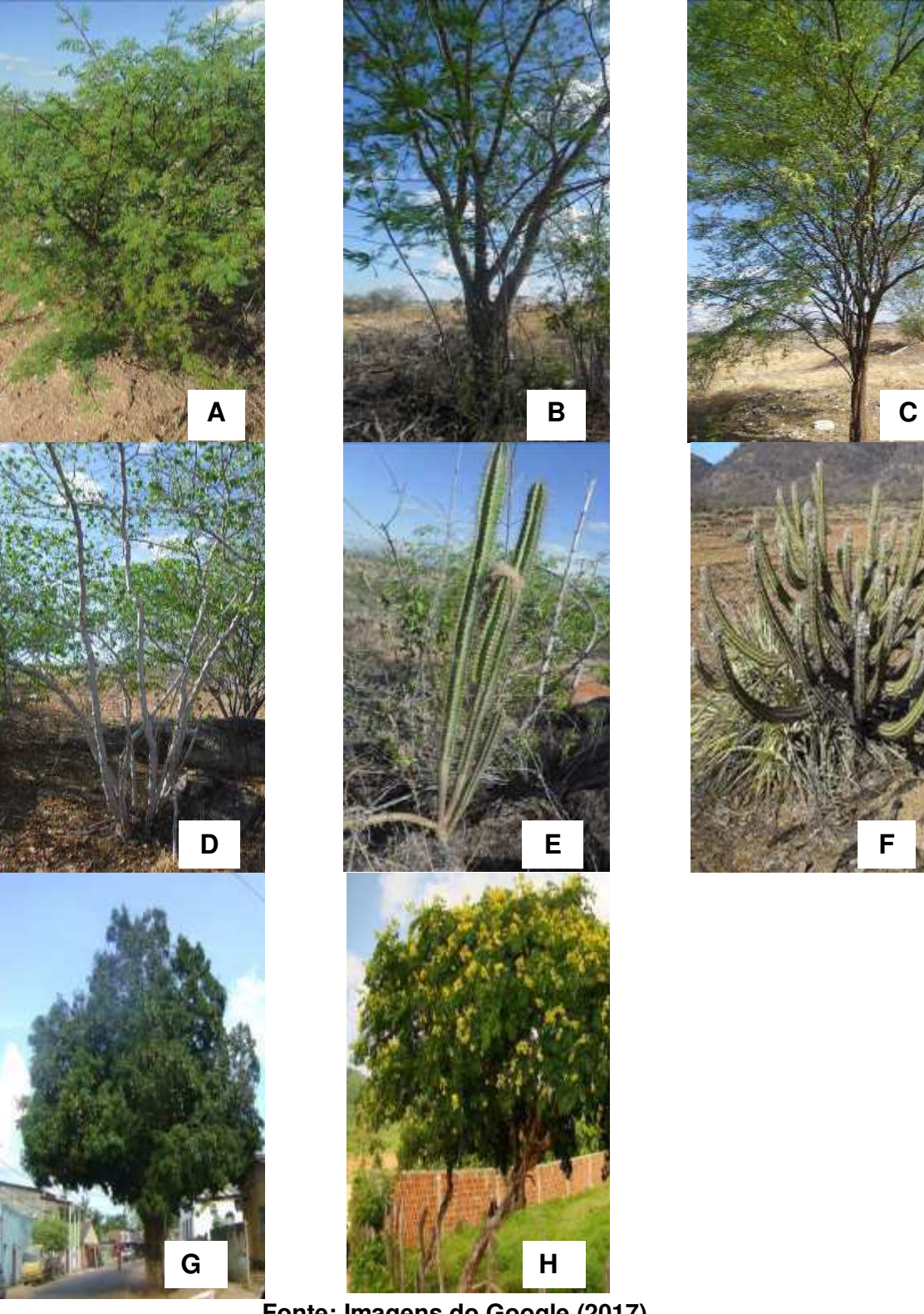

# **Figura 14 - Espécies vegetais identificadas na área de estudo**

**Fonte: Imagens do Google (2017).** 

# **Fauna**

Observaram que as principais espécies da fauna local constituem-se de animais como os listados no Quadro 11.

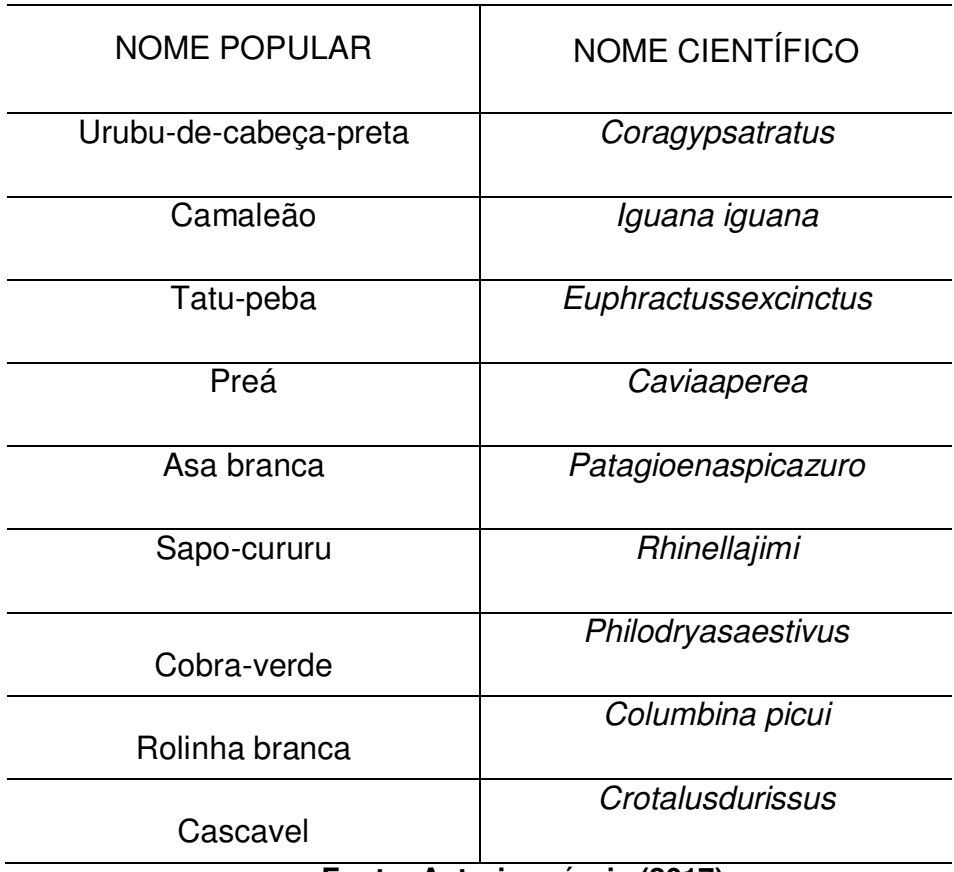

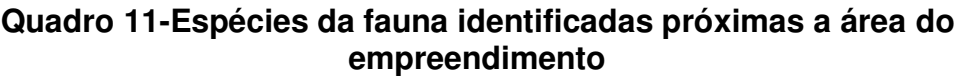

**Fonte: Autoria própria (2017).** 

Estas espécies não foram observadas nas visitas "*in loco*". A ausência delas, provavelmente deve ter acontecido devido ao aumento do desmatamento para a disposição dos resíduos e também à modificação do ambiente, que se tornou impróprio para a sobrevivência desses elementos da fauna.

### **5.3.3 Meio Antrópico**

#### Fatores Socioeconômicos

O município de Pombal foi instalado em 01/01/1939 e foi um dos 41 municípios criados pela Lei n. 318, de 07.01.1949, que aprovou a Divisão Territorial do Estado, e sua população estimada, segundo o censo do IBGE - 2010 era de 32.100 habitantes sendo que da população residente 15.381 são homens e 16.729 são mulheres. A cidade é dividida em 5 bairros principais: Centro, Jardim Rogério, Nova Vida, Pereiros e Santa Rosa.

A economia do município baseia-se no comércio, agricultura e pecuária, sendo que recentemente a atividade industrial vem crescendo consideravelmente na região, com destaque para a indústria de doces, polpas de frutas, bolsas, têxteis e de panificação. O Produto Interno Bruto - PIB de Pombal é de 218.812 mil reais segundo o censo do IBGE 2010 que está distribuído entre serviços, indústria e agropecuária com os valores de 164.729 mil reais, 33.446 mil reais e 7.768 mil reais respectivamente, com um PIB *per capta* de 6.809,35 reais. O Índice de Desenvolvimento Humano Municipal (IDHM 2010) foi de 0,634, considerado relativamente "bom".

Na área educacional encontram-se as seguintes informações junto ao município de acordo com o IBGE (2014): há 47 escolas de ensino fundamental, 3 escolas de ensino médio e 12 escolas de ensino pré-escolar. Desde o início de 2007, a Universidade Federal de Campina Grande - (UFCG), está atuando na cidade, com os cursos de Engenharia Ambiental, Agronomia, Engenharia de alimentos e Engenharia Civil.

A população residente rural do município é de 6.357 habitantes e a urbana é de 25.753.Há 9.278 domicílios particulares permanentes, sendo que 7.527 estão localizados na zona urbana e 1.751 localizados na zona rural (IDHM, 2010).

 Da população urbana 73,9% dos domicílios possuem saneamento adequado, já na zona rural 92,8% dos domicílios possuem saneamento inadequado, demonstrando uma realidade diferente da zona rural e urbana com relação às condições sociais e qualidade de vida, o que já era esperado. A zona urbana possui um índice de atendimento da rede de distribuição de água de 100% e pretende alcançar a mesma meta com relação a sua rede de esgoto (IDHM, 2010).

## Uso e Ocupação do Solo

A análise do uso e ocupação do solo permite conhecer a forma de como a área está sendo utilizada e a partir dessas informações tem-se suporte nas decisões de planejamento e desenvolvimento sustentável, uma vez que o espaço está em constantes transformações devido às necessidades e atividades antrópicas (ARRUDA, 2016).

O uso e ocupação do solo no município de Pombal - PB é fundamentado em construções comerciais, residenciais, estabelecimentos públicos, loteamentos e algumas indústrias.

Percebeu-se que o uso e ocupação do solo na área de estudo ocorrem de maneira irregular. Tem-se como exemplo o "lixão" do município, que se encontra a 450 m da BR 230 e apenas a 1,5 Km da zona urbana. Além do local que serve para disposição dos resíduos gerados pela população ser inadequado, por ser muito próximo a zona urbana, não há nenhuma forma de controle e/ou tratamento, o que intensifica os impactos ambientais por ele causados (SÁ, 2016).

# 5.4 IDENTIFICAÇÃO DOS IMPACTOS AMBIENTAIS

No Quadro 12 estão mostradas as atividades da agroindústria, com seus respectivos aspectos e impactos.

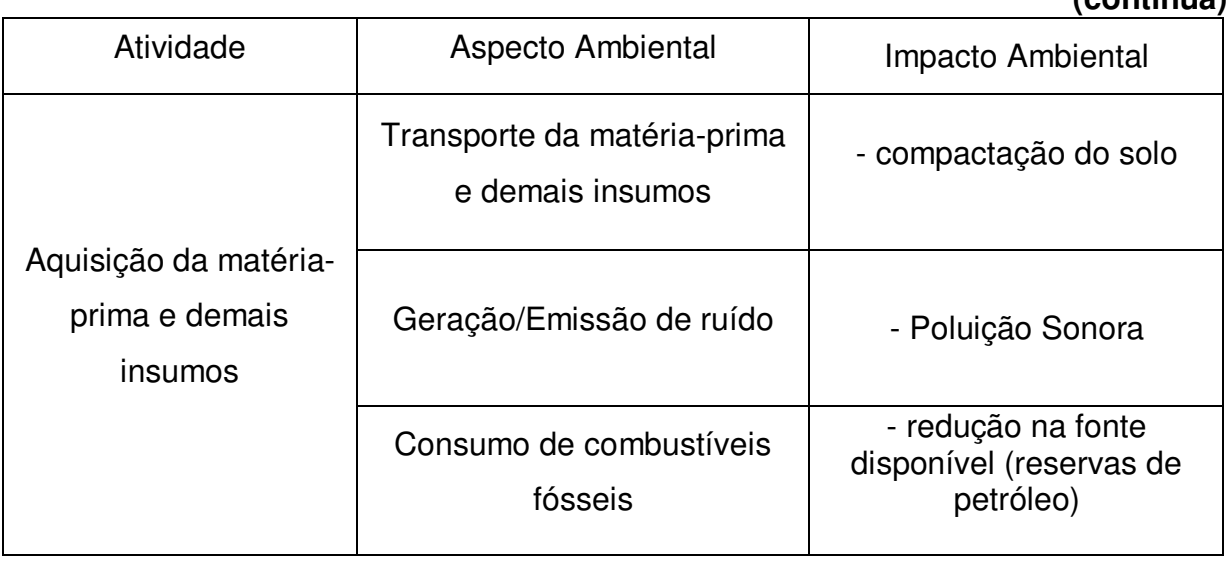

#### **Quadro 12- Atividades e respectivos aspectos e impactos ambientais. (continua)**

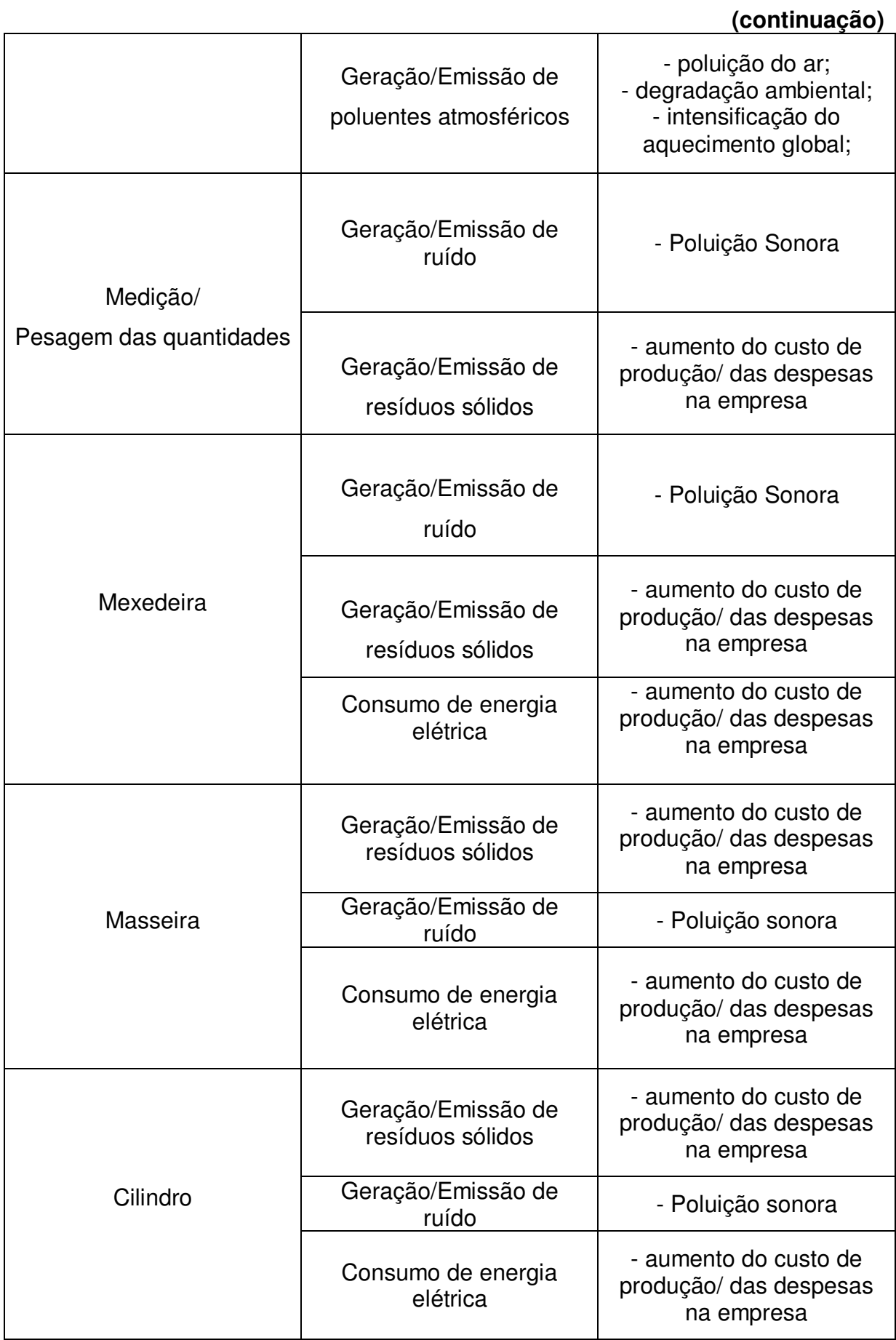

# **(continuação)**

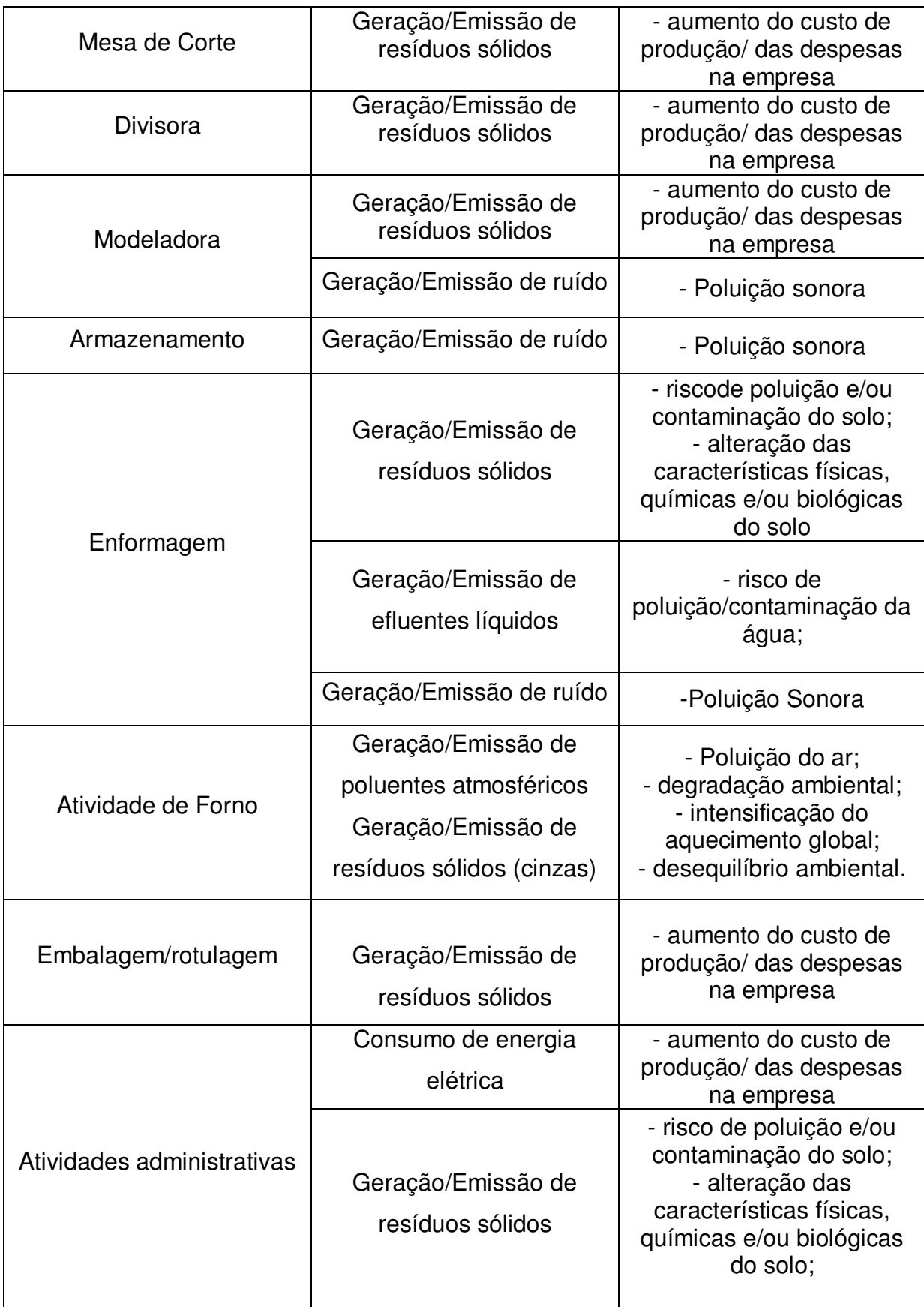

# **(continuação)**

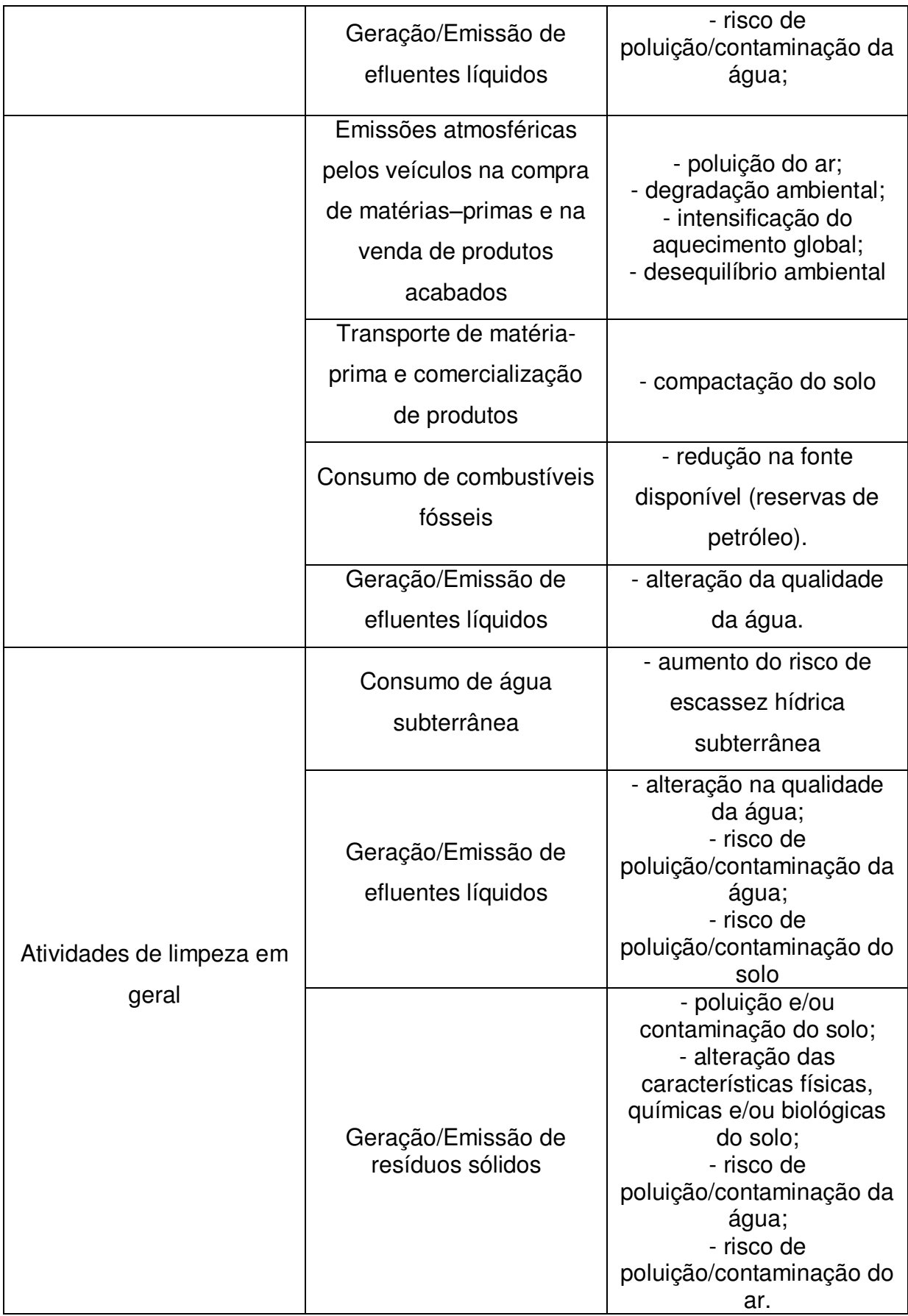

# **(conclusão)**

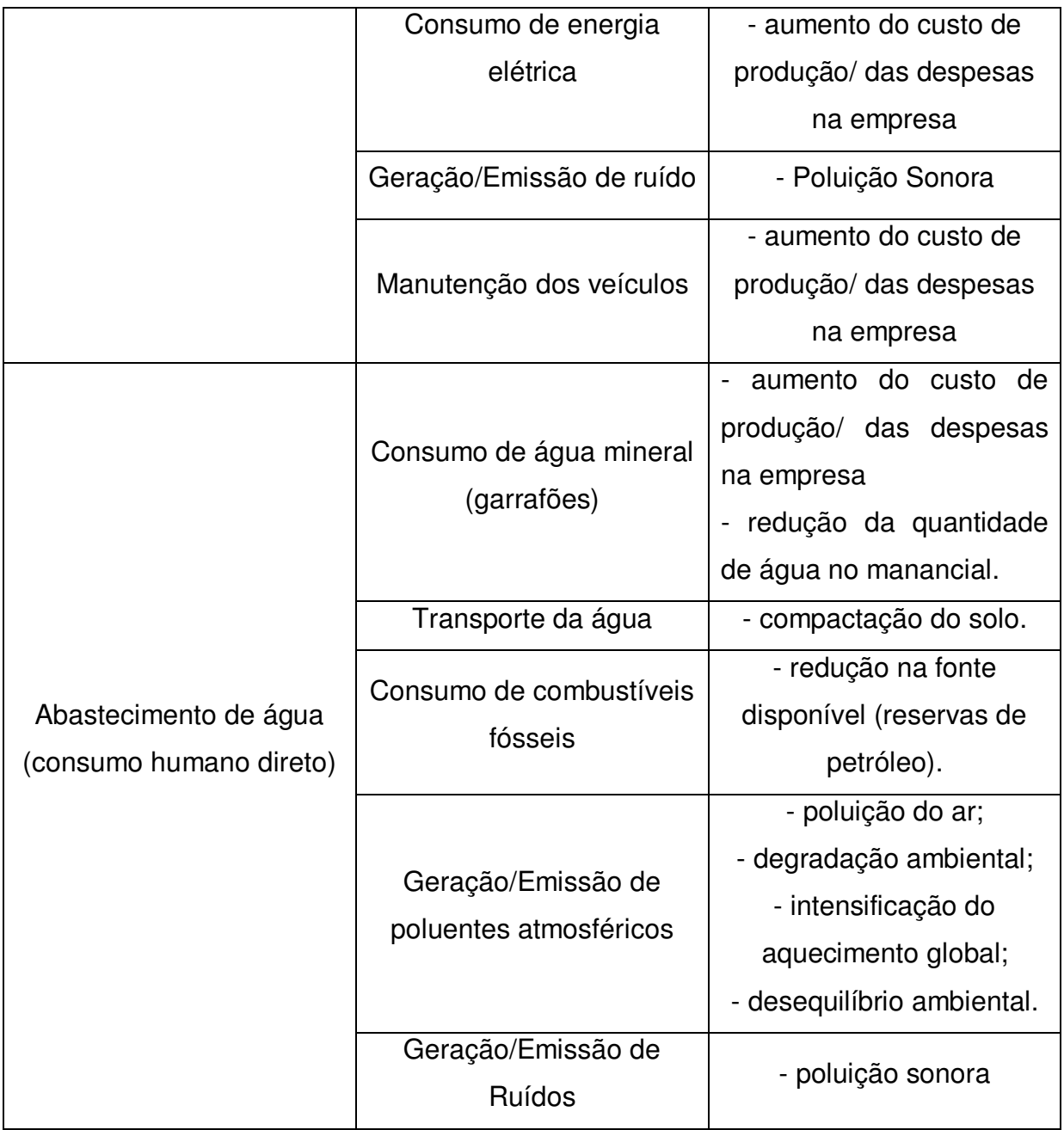

**Fonte: Resultado da pesquisa.**

5.5 SELEÇÃO E CLASSIFICAÇÃO DOS IMPACTOS AMBIENTAIS **SIGNIFICATIVOS** 

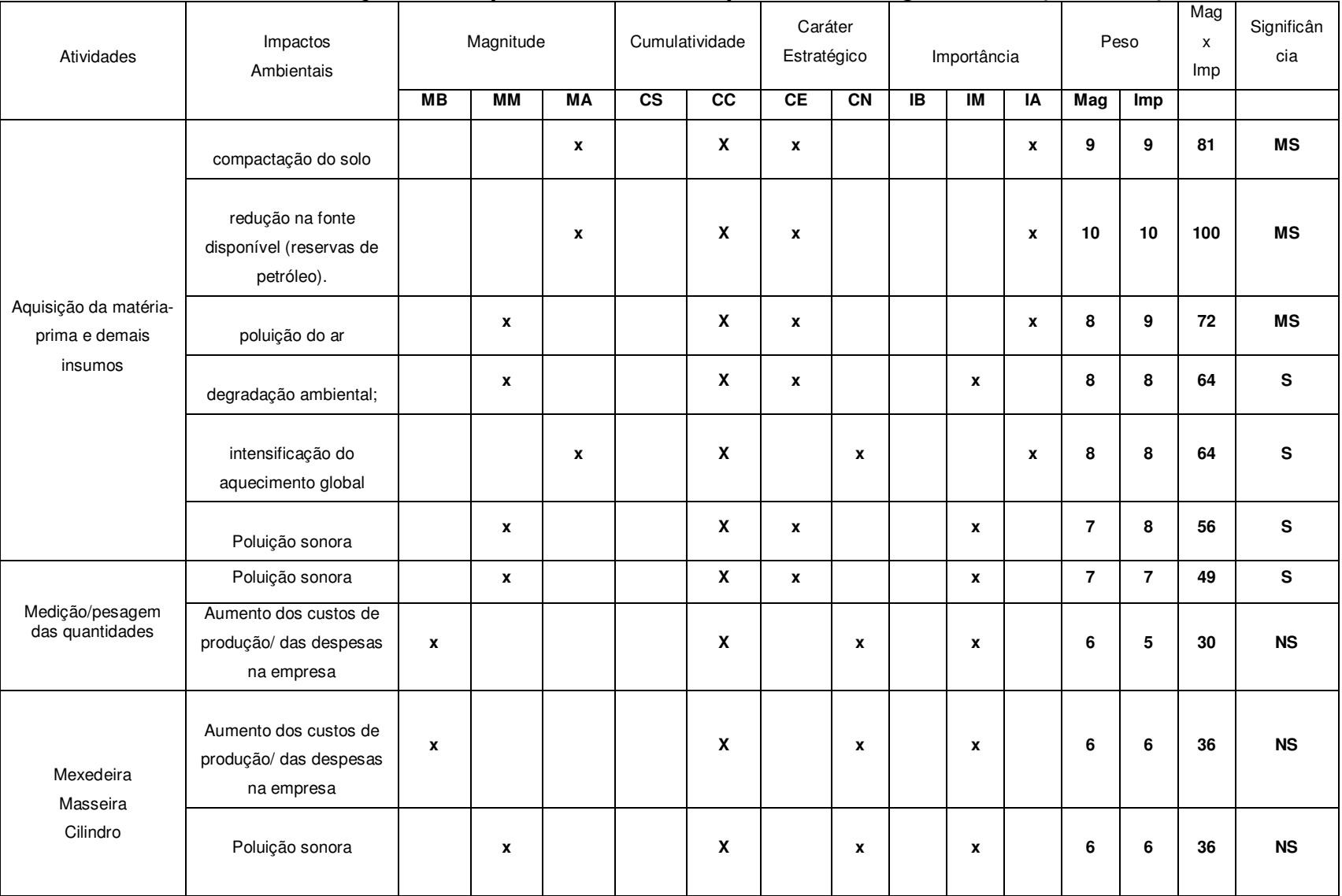

# **Quadro 13-Seleção dos impactos ambientais quanto à sua significância (Continua)**

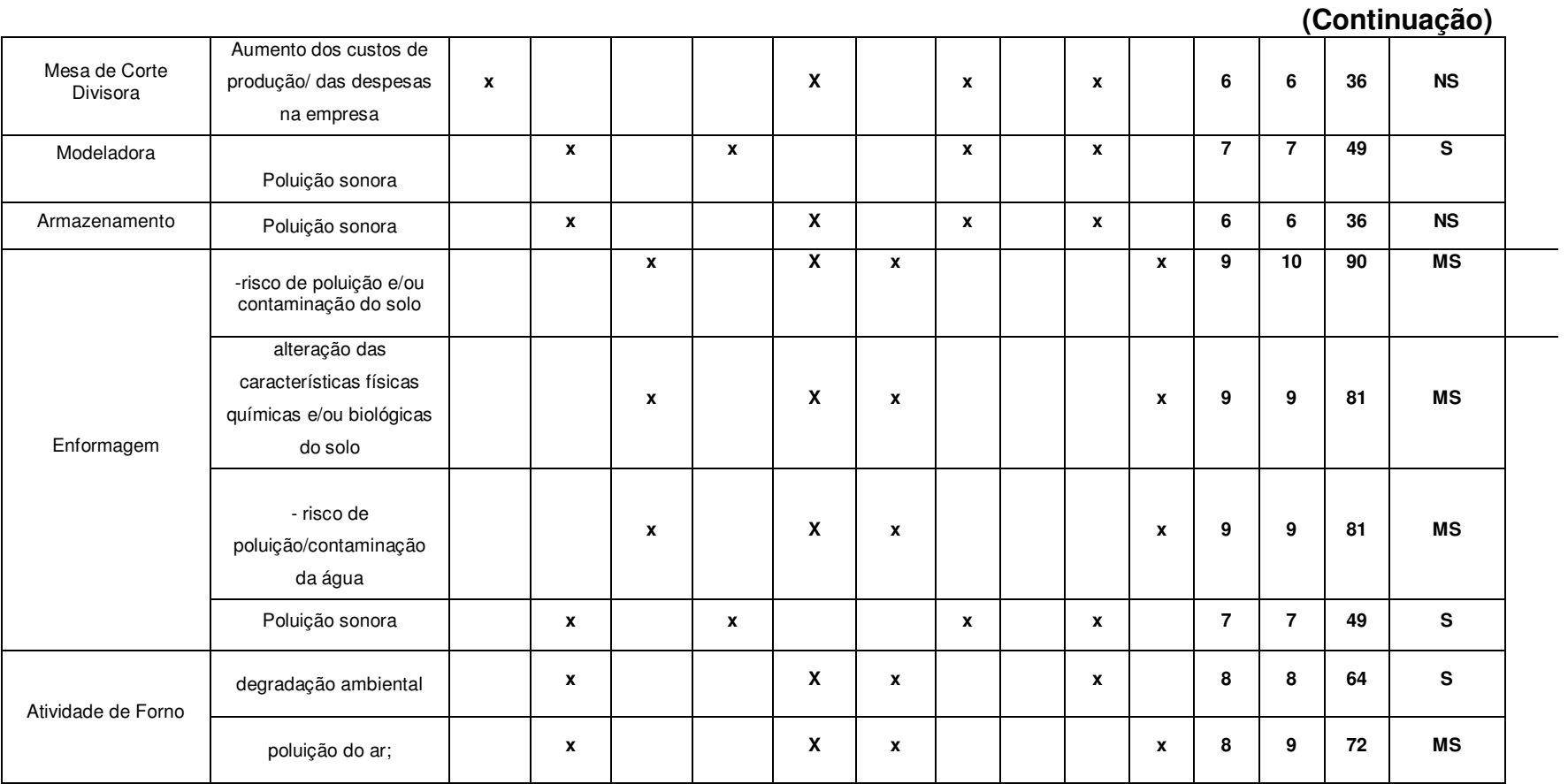

60

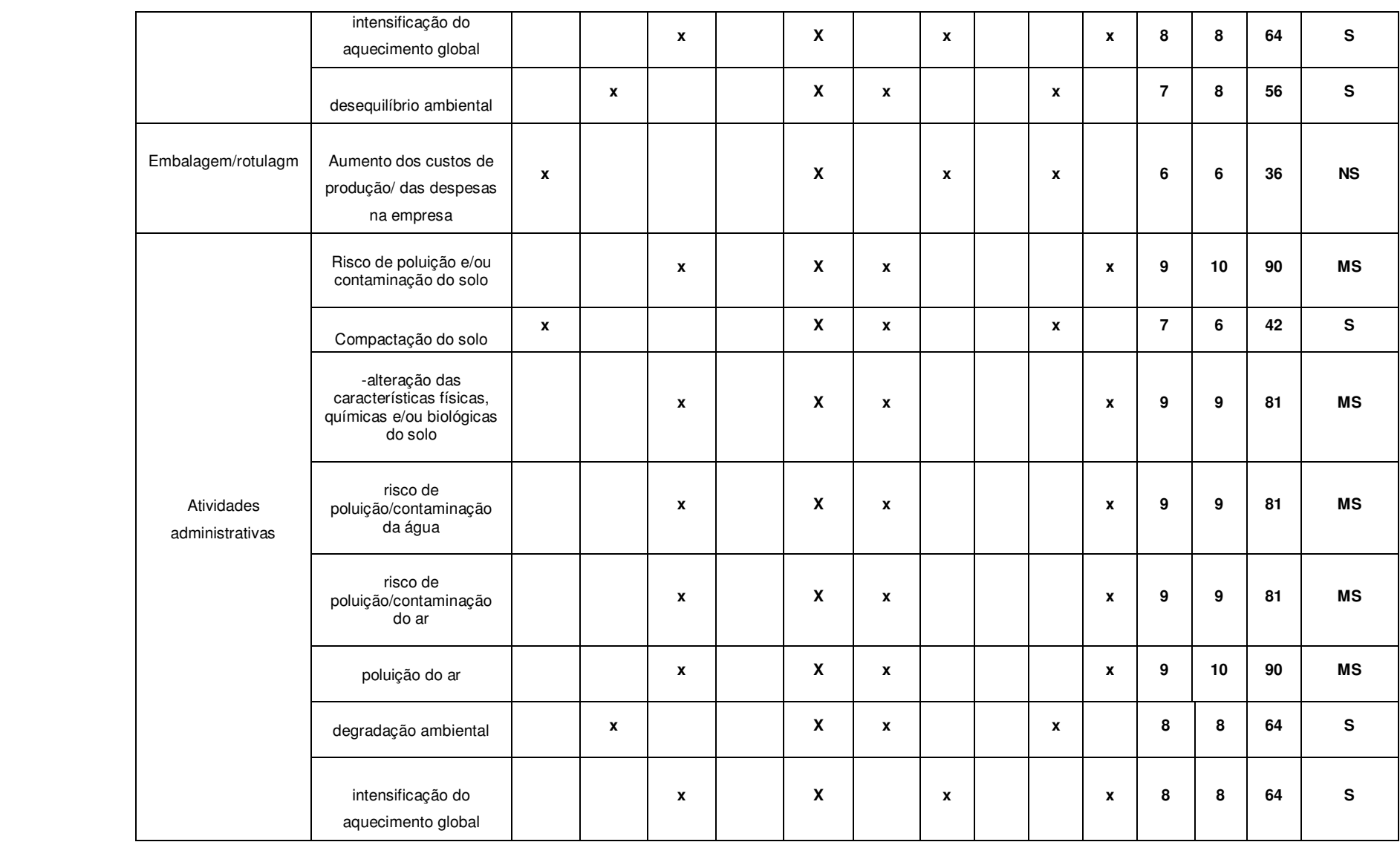

**(Continuação )**

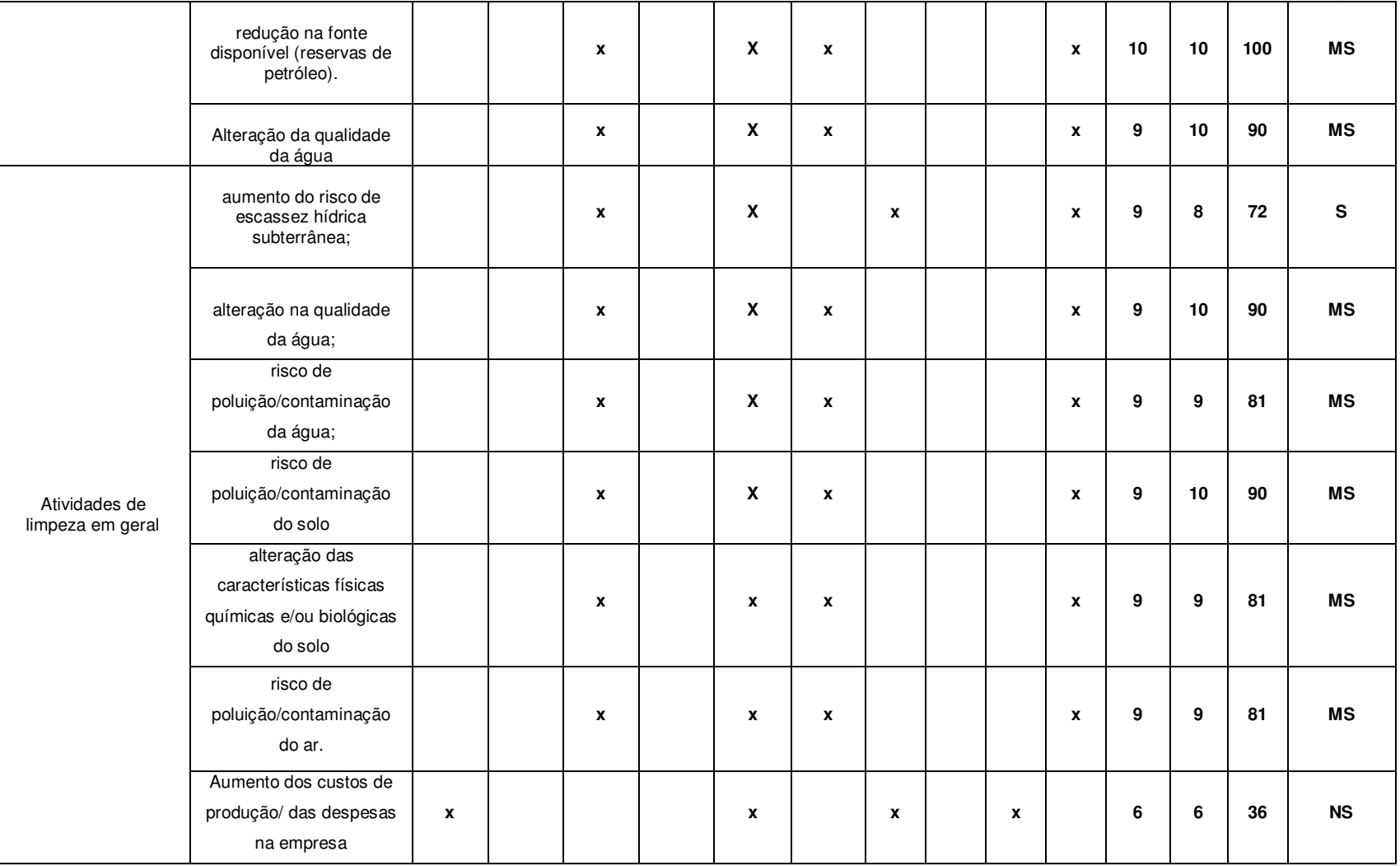

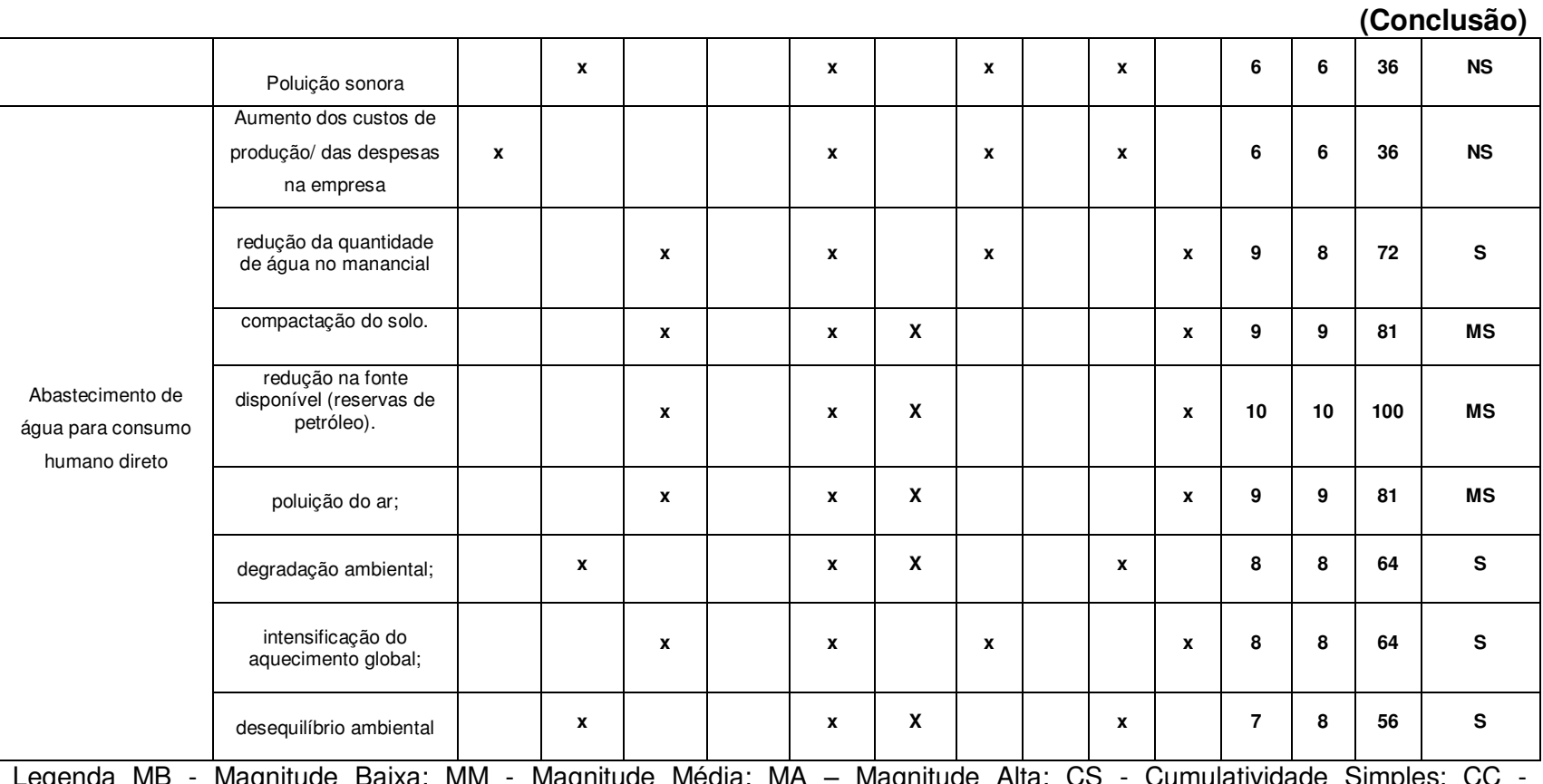

Legenda MB - Magnitude Baixa; MM - Magnitude Média; MA – Magnitude Alta; CS - Cumulatividade Simples; CC - Cumulatividade Cumulativa; CE - Caráter Estratégico; CN - Caráter Não estratégico; IB - Importância Baixa; IM - Importância Média; IA - Importância Alta.

**Fonte: Resultado da pesquisa.** 

No Gráfico 1, podem ser vistos os resultados da seleção dos impactos de quanto à sua significância em porcentagem.

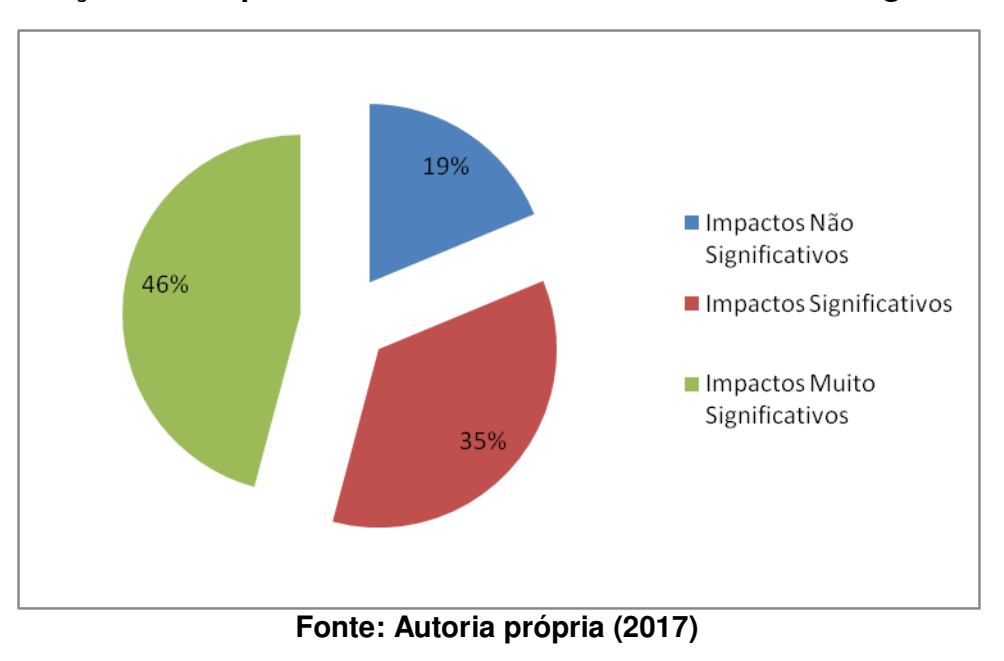

**Gráfico 1- Seleção dos impactos ambientais de acordo com a sua significância** 

Observando-se o Gráfico 1 e verifica-se que praticamente da metade dos impactos ambientais identificados para o empreendimento apresenta um nível de significância alta, 46% são impactos muito significativos enquanto 35% foram classificados como significativos e 19% não significativos. Logo, pode-se constatar que por mais que se trate de um empreendimento de pequeno porte seus impactos alteram significativamente o ambiente local.

No Quadro 14 encontra-se uma matriz de interação com a classificação dos impactos ambientais significativos (S) e muito significativos (MS).

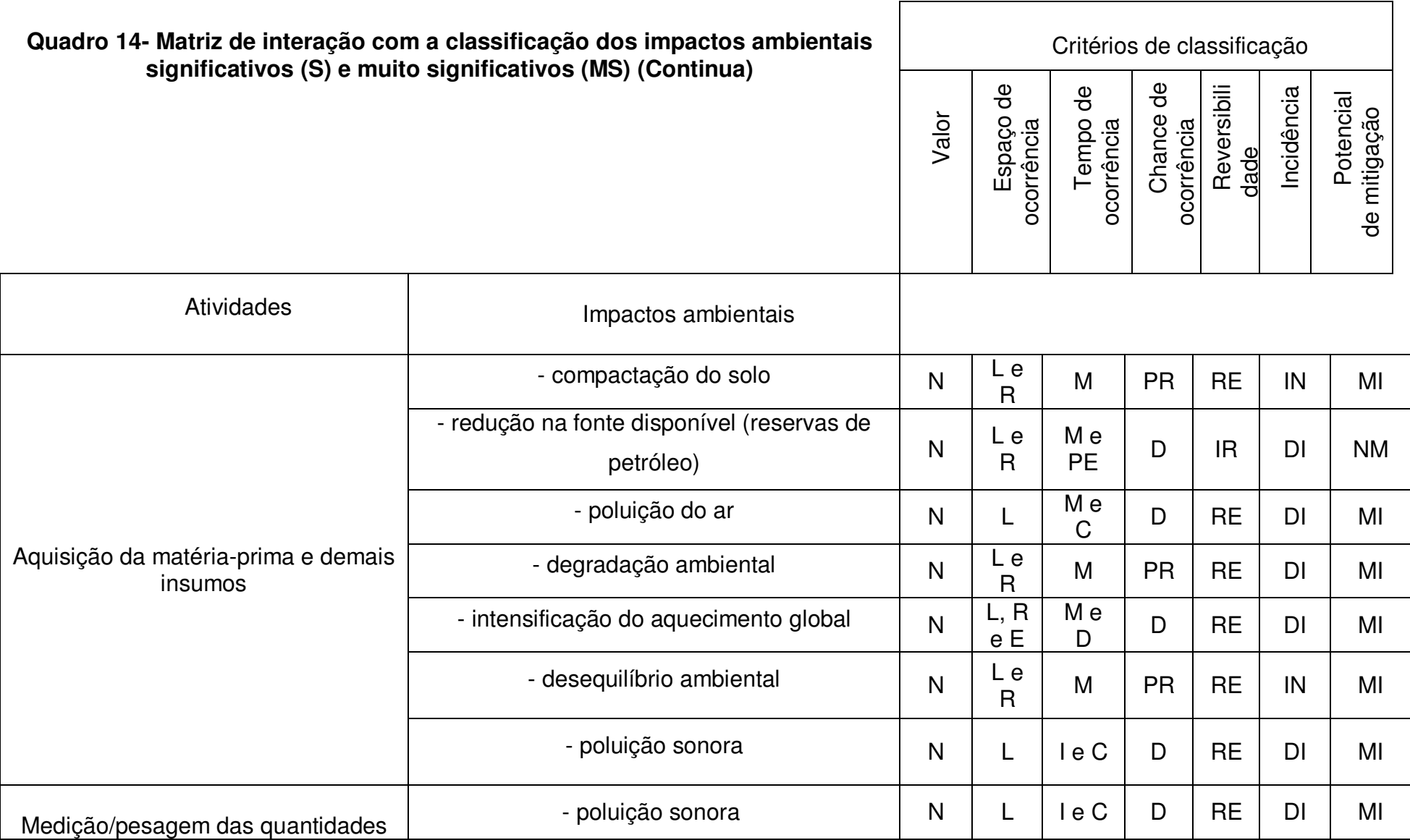

65

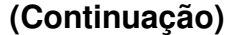

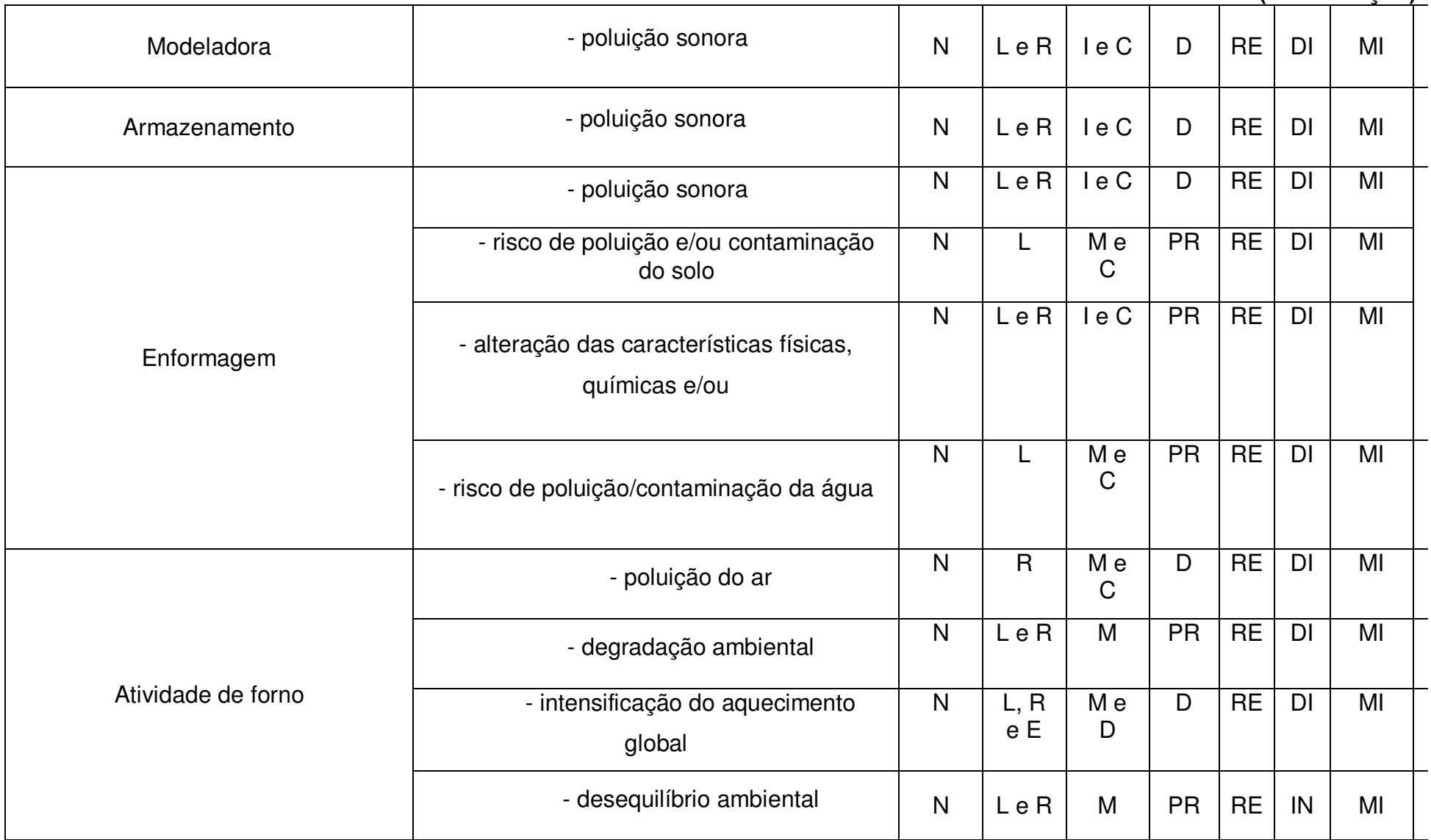

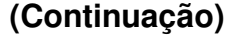

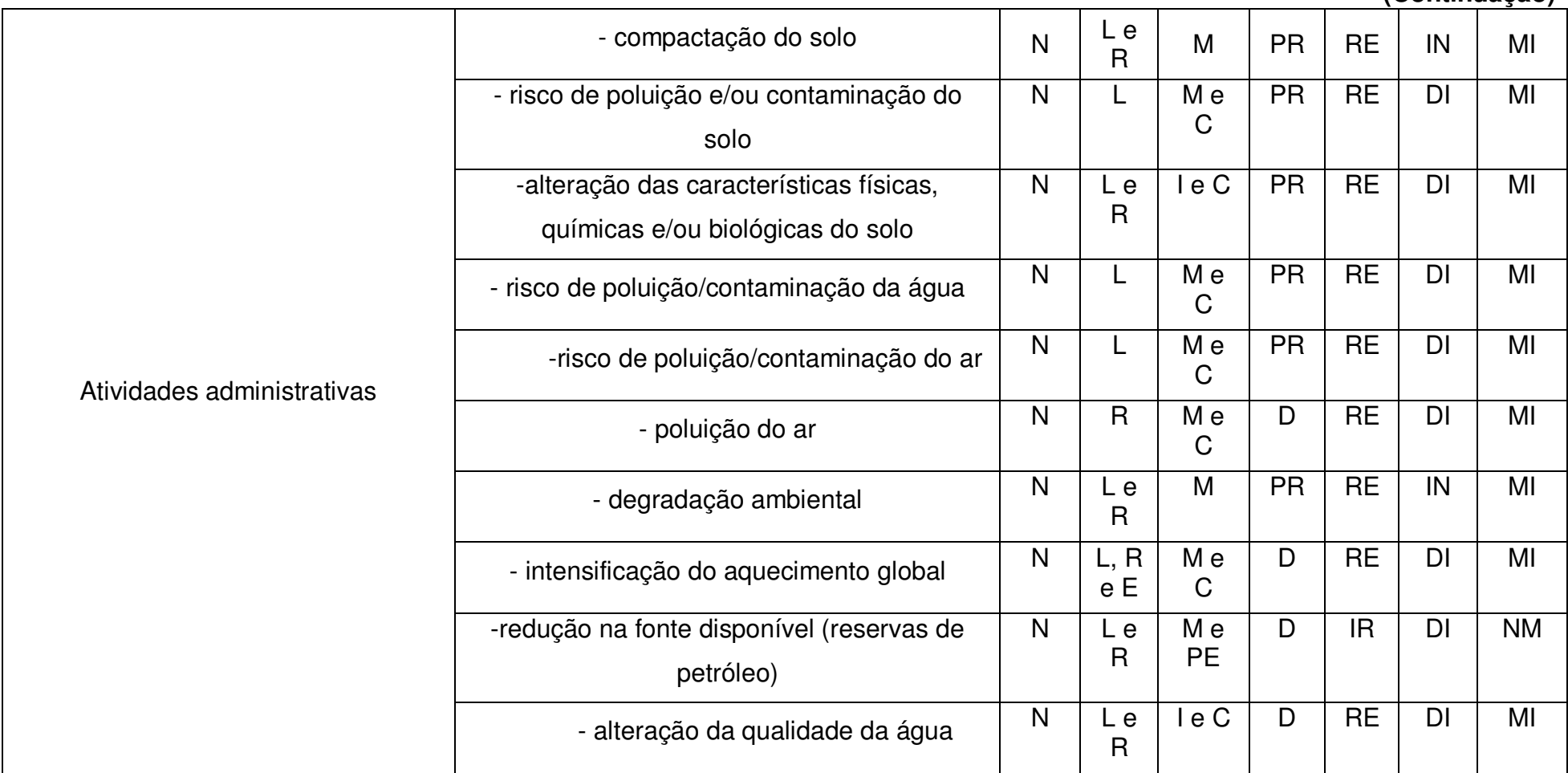

# **(Continuação)**

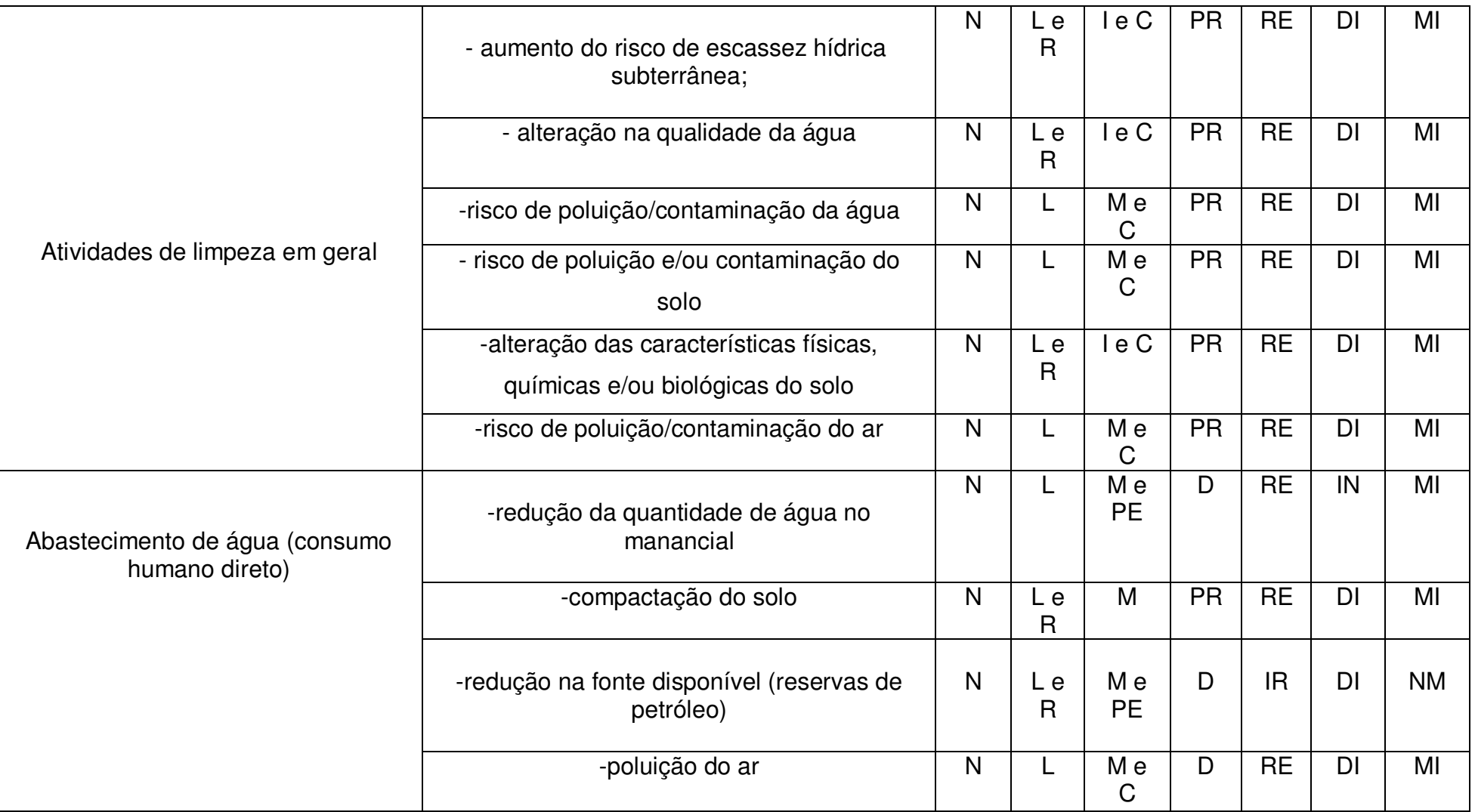

# **(conclusão)**

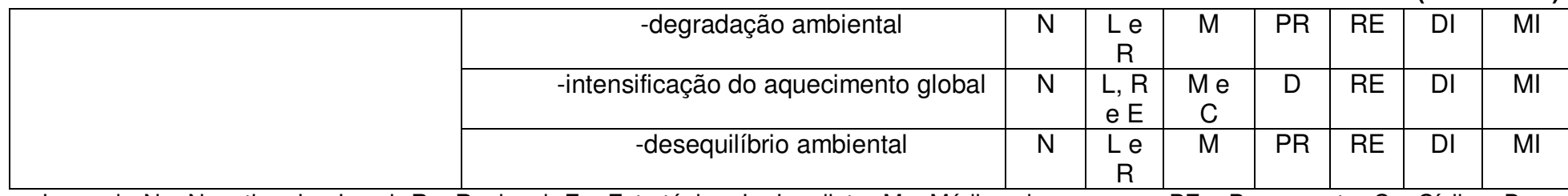

Legenda N - Negativo; L - Local; R - Regional; E - Estratégico; I - Imediato; M - Médio a longo prazo; PE - Permanente; C - Cíclico; D - Determinístico; PR - Probabilístico; DI - Direto; IN - Indireto; RE - Reversível; IR -Irreversível; M - Mitigável; NM - Não-Mitigável. **Fonte: Resultado da pesquisa.** 

No Gráfico 2 são apresentados os resultados obtidos com a classificação dos impactos ambientais significativos (S) e muito significativos (MS).

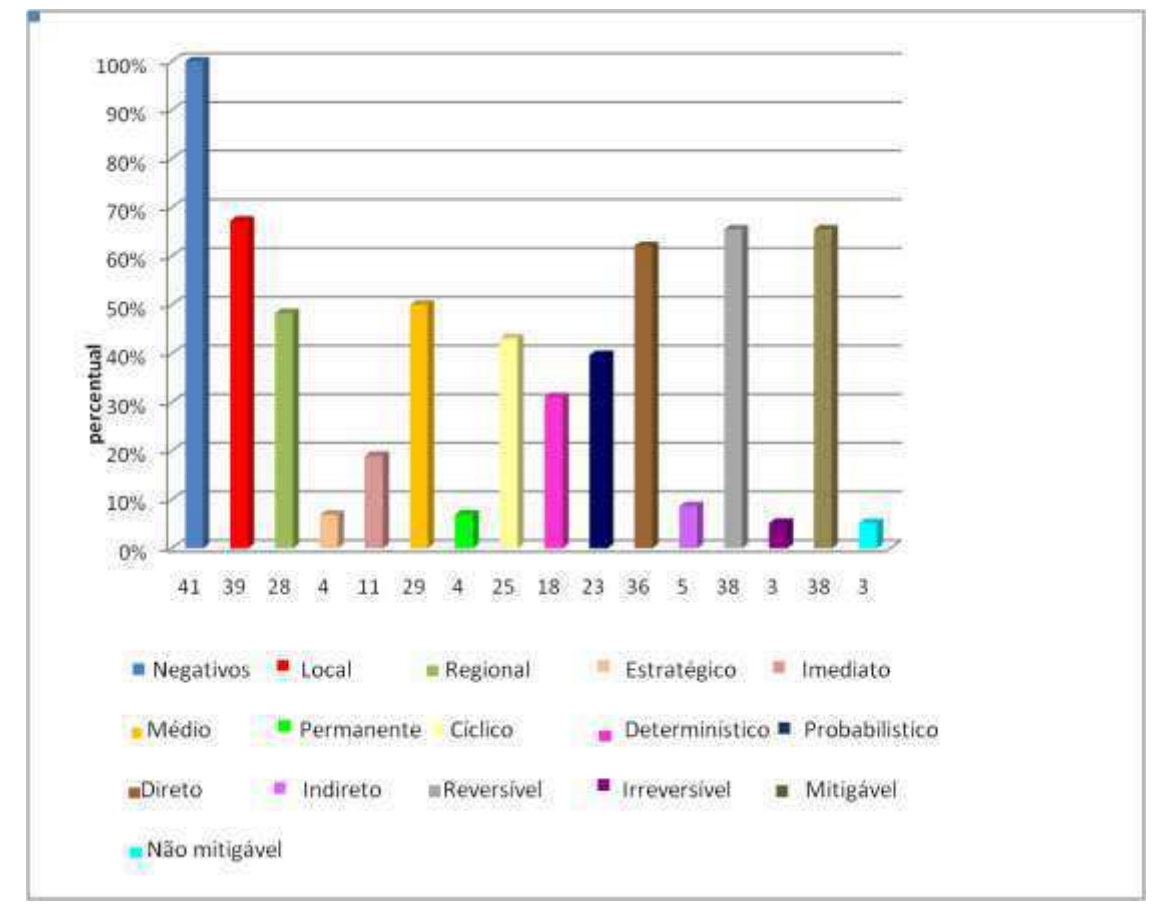

**Gráfico 2- Classificação dos impactos ambientais significativos e muito significativos** 

**Fonte: Autoria Própria (2017).** 

Ao se visualizar o Gráfico 2 verifica-se que em sua grande maioria, os impactos são locais, diretos, reversíveis e mitigáveis. 50 % dos impactos são classificados como de Médio e Longo Prazo, logo, neste caso podem ser aplicadas medidas mitigadoras para os impactos ambientais identificados.

# 5.6 MEDIDAS DE CONTROLE AMBIENTAL

Foram indicadas medidas de controle ambiental para os impactos ambientais que apresentaram níveis de significância (significativos e muito significativos). As medidas de controle ambiental propostas compreendem: medidas mitigadoras, preventivas e corretivas, e as medidas compensatórias.

# **5.6.1 Compactação do Solo**

Meio atingido: Físico

Medidas Mitigadoras: Proporcionar a recuperação do solo que se encontra compactado na área da agroindústria e onde mais for possível.

# **5.6.2 Redução da Fonte Disponível de Reservas de Petróleo**

Meio atingido: Físico Medidas preventivas: usar fontes alternativas de energia.

# **5.6.3 Poluição do Ar**

# Meio atingido: Físico

Medidas Mitigadoras: Realizar monitoramento anual das emissões na chaminé; estabelecimento de procedimentos operacionais; controle visual da fumaça; amostragem periódica das emissões; treinamento de pessoal; instalação de filtros na chaminé como ciclone ou lavador de gases; instalar chaminé com altura definida na modelagem de dispersão atmosférica.

# **5.6.4 Intensificação do Aquecimento Global**

Meio Atingido: Físico, biótico e antrópico.

Medidas preventivas: Elaborar programa de Educação Ambiental com campanhas voltadas à população sobre a importância da preservação ambiental.
# **5.6.5 Desequilíbrio Ambiental**

#### Meio atingido: Físico e Biótico

Medidas preventivas e mitigadoras: plantar árvores na área do empreendimento; usar fontes alternativas de energia; recuperar as áreas degradadas onde lenha é retirada; recuperar áreas degradadas no município.

## **5.6.6 Aumento no Nível de Ruídos**

#### Meio atingido: Antrópico

Medidas preventivas e mitigadoras: efetuar a manutenção dos equipamentos (quando for o caso), bem como por meio de enclausuramento prévio do (s) equipamento (s) específico (s) (isolamento acústico); revestimento acústico nas edificações; EPIs - (Equipamentos de Proteção Individual) adequados, conforme as normas de saúde e segurança no trabalho.

# **5.6.7 Aumento dos Gastos Financeiros com Energia Elétrica**

#### Meio atingido: Antrópico

Medidas preventivas: Instalar lâmpadas com menor consumo de energia; realizar o aproveitamento da luz natural a partir do uso de telhas translúcidas sempre que for possível; apagar as luzes e desligar os equipamentos quando não estiverem em uso.

# **5.6.8 Aumento do Custo de Produção**

#### Meio atingido: Antrópico

Medidas preventivas: Efetuar manutenção periódica dos equipamentos a fim de mantê-los sempre em boas condições de uso para que possíveis danos não comprometam o processo produtivo; evitar o desperdício dos insumos por meio do uso mais eficiente.

# **5.6.9 Alteração das Características Físicas, Químicas e/ou Biológicas do Solo**

# Meio atingido: Físico e Biótico

Medidas Mitigadoras e corretivas: Evitar ações sobre áreas susceptíveis ao desenvolvimento de processos erosivos (medida mitigadora preventiva); recompor a vegetação após o desmatamento para o uso da lenha, utilizando espécies nativas (medida mitigadora corretiva).

# **5.6.10 Risco de Poluição ou Contaminação da Água**

# Meio atingido: Físico e Biótico

Medidas Mitigadoras e corretivas: Tratamento das águas residuais, lançando o efluente tratado de acordo com as normas das resoluções do CONAMA nº 357/2005 e 430/2011 (medida mitigadora corretiva); redução de produtos químicos usados na agroindústria .

# **5.6.11 Poluição e/ou Contaminação do Solo**

#### Meio atingido: Físico e Biótico

Medidas Mitigadoras e corretivas: estabelecimento de procedimentos operacionais. Reciclar o papel, papelão e plásticos que sobrarem no processo de produção; destinar as lâmpadas fluorescentes para a logística reversa, ou seja, devolvê-las para o fornecedor; dispor os copos descartáveis e outros resíduos que não podem ser reciclados ou reutilizados para aterros sanitários; segregar os resíduos sólidos, de acordo o padrão de cores estabelecido pela Resolução CONAMA nº 275/2001

#### **5.6.12 Aumento dos Riscos de Escassez Hídrica Subterrânea**

#### Meio atingido: Físico

Medidas de controle ambiental: reduzir o consumo de água, que pode ser obtido evitando-se o desperdício; buscar formas de reutilização de água, quando for possível; instalar torneiras, duchas e vasos sanitários com dispositivos que reduzam o consumo de água; construir um sistema para captação e armazenamento de águas pluviais.

#### **5.6.13 Risco de Poluição/Contaminação da Fauna Aquática**

Meio atingido: Biótico Medidas corretivas: Tratar os efluentes agroindustriais.

# **5.6.14 Aumento dos Gastos Financeiros com Água e Redução da Quantidade de Água no Manancial**

Meio atingido: Físico e Biótico e Antrópico

Medidas Mitigadoras e corretivas: buscar formas de reutilização de água, quando for possível; instalar torneiras, duchas e vasos sanitários com dispositivos que reduzam o consumo de água.

# 5.7 PLANOS E PROGRAMAS AMBIENTAIS

 Os planos e programas ambientais que farão com que as medidas de controle ambiental sugeridas anteriormente sejam colocadas em prática são apresentados a seguir.

#### Programa de monitoramento da qualidade do ar

*Objetivo:* monitorar a qualidade do ar atmosférico na área do empreendimento, principalmente no entorno dos pontos de lançamento das emissões para que a qualidade seja adequada de acordo com a Resolução nº 03/90 do CONAMA, que dispõe sobre os padrões nacionais de qualidade do ar.

*Justificativa:* entendendo-se que emissões atmosféricas não controladas podem comprometer a qualidade do ar com reflexos diretos na saúde humana, sendo assim, propõe-se o monitoramento destas emissões na fase de operação da empresa.

#### Programa de educação ambiental para fornecedores, funcionários e consumidores

*Objetivo:* proporcionar a conscientização e sensibilização ambiental dos envolvidos na cadeia produtiva dos produtos e nas diversas atividades do

empreendimento, desde o produtor rural até o consumidor final para que ocorra a prevenção dos impactos ambientais oriundos, principalmente, destas atividades.

*Justificativa:* considerando-se as diversas práticas que agridem de alguma forma e em diversos níveis de intensidade o meio ambiente nas áreas urbanas e rurais, incluindo, por exemplo: disposição de resíduos em locais inadequados, desmatamento, desperdício de água e energia entre outras, esse programa é voltado para a mobilização e educação do público alvo quanto à importância da preservação e conservação ambiental.

# Programa de educação ambiental para a população urbana do município de Pombal-PB

*Objetivo:* Incentivar e despertar conscientização e sensibilização ambiental dos moradores de Pombal para promover a prevenção e mitigação de dos impactos ambientais decorrentes de suas atividades.

*Justificativa*: A população do município adota algumas atividades que estão em desacordo com a capacidade de suporte do meio ambiente, como por exemplo, queimadas periódicas, disposição de resíduos em locais inadequados, como em galerias de água pluvial, agricultura praticada em áreas de mata ciliar.

#### Programa de monitoramento e redução dos níveis de ruído

*Objetivo:* promover a preservação da saúde ocupacional dos funcionários e a manutenção dos níveis aceitáveis de ruído, de acordo com as normas NBR 10.151 e 10.152 da Associação Brasileira de Normas Técnicas (ABNT).

*Justificativa:* propõe-se a realização de medições dos níveis de ruído que ocorrem em diversas atividades e setores do empreendimento.

#### Programa de arborização urbana

*Objetivo:* contribuir com a melhoria da qualidade do ar, assim como com a recuperação e melhoria da paisagem urbana além de conservar as espécies arbóreas com maior significado ecológico que estão na área do empreendimento.

*Justificativa:* a arborização urbana é de extrema importância para melhorar o microclima local e a paisagem, refletindo na melhoria da qualidade de vida da população.

#### Programa de monitoramento da qualidade da água

*Objetivo:* garantir e preservar a qualidade da água utilizada pela empresa nas diversas atividades que realiza (fabricação de alimentos, operações de limpeza etc.).

*Justificativa:* faz-se necessário o monitoramento da qualidade e quantidade de água utilizada pela agroindústria para se manter a adequação ao compromisso firmado com o órgão competente e aos padrões de qualidade de acordo com o uso para o qual se destina. Este monitoramento deve ocorrer para todas as fontes de abastecimento e em todos os setores de uso da água.

### Programa de monitoramento dos corpos hídricos superficiais e subterrâneos

*Objetivo:* monitorar, por meio de análises físico-químicas, microbiológicas e toxicológicas, os recursos hídricos superficiais e subterrâneos, principalmente em áreas susceptíveis à contaminação/poluição.

*Justificativa:* A presença do lixão disposto inadequadamente em Pombal representa um grande risco para os recursos hídricos, pois a disposição direta dos resíduos sem nenhuma medida de proteção pode levar a contaminação/poluição do lençol freático. Pode-se citar também as diversas atividades irregulares que ocorrem às margens da principal fonte de abastecimento do município que é o rio Piancó.

#### Programa de monitoramento de efluentes

*Objetivo:* possibilitar a destinação ambientalmente adequada dos efluentes e a redução dos impactos ambientais no corpo receptor.

*Justificativa:* é necessário o monitoramento da quantidade e da qualidade dos efluentes gerados pelo empreendimento, bem como a destinação ambientalmente adequada, de acordo com a legislação ambiental.

#### Programa de gestão ambiental

*Objetivo:* realizar a gestão ambiental do empreendimento e promover a sustentabilidade.

*Justificativa:* a responsabilidade ambiental das empresas tem sido cada vez mais cobrada pela sociedade e pelos órgãos de controle ambiental, portanto é de suma importância a implantação de um sistema de gestão ambiental na agroindústria.

#### **6 CONCLUSÕES**

A área Diretamente Afetada (ADA) pelo empreendimento correspondeu ao terreno onde se localiza o empreendimento e suas instalações, a Área de Influência Direta (AID), à área urbana do município e a Área de Influência Indireta (AII) equivaleu à área rural de Pombal - PB.

A maioria das atividades identificadas no empreendimento foi comum a mais de um processo produtivo.

Os componentes ambientais descritos no diagnóstico ambiental simplificado para os meios físico, biótico e antrópico na Área de Influência Total (AIT) da agroindústria mostraram-se potencialmente alterados pelo empreendimento. Os principais componentes afetados pelos impactos ambientais foram: o solo, a água, o ar atmosférico e a população.

Ao todo foram identificados 48 impactos ambientais, dos quais 22 foram muito significativos, 17 significativos 9 não significativos. Dos impactos ambientais significativos encontrados, 65,5% foram reversíveis e mitigáveis.

As principais medidas de controle ambiental propostas foram: promover a redução do consumo de água e de energia; realizar o tratamento dos efluentes industriais; fazer a destinação adequada dos resíduos sólidos; realizar o monitoramento dos gases da chaminé; promover a recuperação do solo e plantio de árvores na área da indústria. Os planos e programas ambientais com maior relevância para a agroindústria foram: programa de monitoramento da qualidade do ar; programa de monitoramento da qualidade da água; programa de monitoramento de efluentes; e o programa de educação ambiental.

A condição ambiental da agroindústria será melhorada de forma significante, desde que as medidas de controle ambiental e os planos e programas ambientais indicados sejam colocados em prática.

Espera-se que este estudo contribua para a implantação de um Sistema de Gestão Ambiental na agroindústria de panificação.

# **REFERÊNCIAS**

Agência Executiva de Gestão das Águas do Estado da Paraíba - AESA. Disponível em:

<http://site2.aesa.pb.gov.br/aesa/monitoramentoPluviometria.do?metodo=listarChuv asAcumuladasAnuais>.Acessado em 4 de março de 2017

ASSOCIAÇÃO BRASILEIRA DA INDÚSTRIA DE PANIFICAÇÃO – ABIP. **Indicadores do setor 2015.** Sobre o setor. Disponível em: http://www.abip.org.br/site/sobre-o-setor-2015/ Acessado em: 19 de abril de 2017.

Associação Brasileira de Normas Técnicas, ABNT. NBR **ISO 14001:20004**, Sistemas de gestão ambiental, 2004.

ARRUDA, R. M. **Identificação e análise de Impactos Ambientais da indústria têxtil: um estudo de caso no município de Itaporanga - PB**. 2016. 104 fls. Trabalho de Conclusão de Curso (Graduação em Engenharia Ambiental) - Universidade Federal de Campina Grande, Pombal-PB, 2016.

BANCO DO NORDESTE. **Manual de Impactos Ambientais: orientações básicas sobre aspectos ambientais de atividades produtivas.** Fortaleza: Banco do Nordeste, 1999.

BEZERRA, A. M. S. **Avaliação de impacto ambiental em uma agroindústria de laticínios no município de Currais Novos-RN.** 2017. 115 fls. Trabalho de Conclusão de Curso (Graduação em Engenharia Ambiental) - Universidade Federal de Campina Grande, Pombal-PB, 2017.

BRAGA, B. et al. **Introdução à Engenharia Ambiental.** 2 ed. São Paulo: Pearson Prentice Hall, 2005.

BRASIL. Constituição (1988). **Constituição da República Federativa do Brasil**. Brasília, DF: Senado, 1988.

BRASIL. **Lei 6.938 de agosto de 1981.** Dispõe sobre a Política Nacional do Meio Ambiente, seus fins e mecanismos de formulação e aplicação, e dá outras providências. Disponível: <http://www.planalto.gov.br/ccivil\_03/leis/L6938.htm> Acessado em: 30 de mar. 2017.

CALIJURI, M. C.; CUNHA, D. G. F. **Engenharia Ambiental**: **Conceitos, Tecnologias e Gestão**. 1. ed. Rio de Janeiro: Elsevier, 2013.

COLARES, E. **Crescimento da Agroindústria no Brasil.** Disponível em: [http://agroindustria2007.blogspot.com.br/2007/09/crescimento-da-agroindustria-no](http://agroindustria2007.blogspot.com.br/2007/09/crescimento-da-agroindustria-no-brasil.html)[brasil.html.](http://agroindustria2007.blogspot.com.br/2007/09/crescimento-da-agroindustria-no-brasil.html) Acesso em 8 de fevereiro de 2017.

COSTA, A. M. **Estudo de caso de uma agroindústria familiar de panificação no município de Tiradentes do Sul**. – RS. 2013, 55 fls. Trabalho de Conclusão de

Curso (Graduação em Tecnologia e Desenvolvimento rural) - Universidade Federal do Rio Grande do Sul, Três Passos- RS, 2013.

CONAMA. Conselho Nacional do Meio Ambiente - Resolução do CONAMA n°. 001 de 1986.

CONAMA. Conselho Nacional do Meio Ambiente - Resolução do CONAMA n°. 003 de 1990.

CONAMA. Conselho Nacional do Meio Ambiente - Resolução do CONAMA n°. 237 de 1997.

CONAMA. Conselho Nacional do Meio Ambiente - Resolução do CONAMA n°. 275 de 2001.

CONAMA. Conselho Nacional do Meio Ambiente - Resolução do CONAMA n°. 357 de 2005.

CUNHA, S. B. da; GUERRA, A. J. T. **Avaliação e perícia ambiental.** 11 ed. Rio de Janeiro: Bertrand Brasil, 2010.

DIAS, R. **Gestão ambiental: responsabilidade social e sustentabilidade.** 1. Ed. São Paulo: Atlas, 2010.

Empresa Brasileira de Pesquisas Agropecuárias - EMBRAPA. **Mapa de solos da cidade de Pombal - PB.** Disponível em: <http://www.uep.cnps.embrapa.br/solos/index.php?link=pb>. Acesso em: 4 maio. 2017.

GUARIENTI, E. M. **Panificação artesanal: Melhoria da qualidade alimentar e geração de renda.** Disponível em

http://www.diadecampo.com.br/zpublisher/materias/Materia.asp?id=28393&secao= [tigos%20Especiais](http://www.diadecampo.com.br/zpublisher/materias/Materia.asp?id=28393&secao=Artigos%20Especiais) Acessado em 29/03/2017.

GOMES, N. A. **Avaliação dos impactos ambientais causados pelo "lixão" de Pombal-PB**. 2015. 81 fls. Trabalho de Conclusão de Curso (Graduação em Engenharia Ambiental) – Universidade Federal de Campina Grande, Pombal-PB. 2015.

INSTITUTO BRASILEIRO DE GEOGRAFIA E ESTATÍSTICA - IBGE. **IBGE Cidades:** Censo 2010. 2010. Disponível em: [<http://cidades.ibge.gov.br/xtras/perfil.php?lang=&codmun=240310&search=||infogr](http://cidades.ibge.gov.br/xtras/perfil.php?lang=&codmun=240310&search=||infogr%E1ficos:-informa%E7%F5es-completas) [%E1ficos:-informa%E7%F5es-completas>](http://cidades.ibge.gov.br/xtras/perfil.php?lang=&codmun=240310&search=||infogr%E1ficos:-informa%E7%F5es-completas). Acesso em 27 jan. 2017.

FOGLIATTI, M. C.; FILLIPO, S.; GOUDARD, B. **Avaliação de Impactos Ambientais: Aplicações aos sistemas de Transporte**. Rio de Janeiro: Interciência: 2004.

LEITE, J. C. A. **Professor da disciplina "Avaliação de Impactos Ambientais" – Nota de Aula.** Curso de Engenharia Ambiental da UACTA/CCTA/UFCG, Campus de Pombal, Paraíba, (2016).

MILARÉ, É. **Direito do Ambiente.** 8 ed. São Paulo: Editora Revista dos Tribunais, 2013.

MISSAROLLO, M.D et.al. Análise Microbiológica de produtos de panificação de agroindústrias de Francisco Beltrão, PR. Biossaúde, Londrina, v. 18, n. 1, 2016.

PRINCIPAIS **indicadores econômicos da indústria de alimentos.** São Paulo: Associação Brasileira das Indústrias da Alimentação, 2008. Disponível em: <http://www.abia.org.br/vst/eco/FichaTecnica.pdf>. Acesso em: 20 abr. 2017.

SÁ, B. G. **Avaliação dos impactos ambientais resultantes da Gestão do Saneamento Básico na cidade de Pombal-PB**. 2016. 106 fls. Trabalho de Conclusão de Curso (Graduação em Engenharia Ambiental) – Universidade Federal de Campina Grande, Pombal-PB. 2016.

SÁNCHEZ, L. H. **Avaliação de Impacto Ambiental: conceitos e métodos.** São Paulo: Oficina de Textos, 2006.

SERVIÇO BRASILEIRO DE APOIO ÀS MICRO E PEQUENAS EMPRESAS (SEBRAE). **Minha empresa sustentável, 2014.** Disponível em: [<http://sustentabilidade.sebrae.com.br/Sustentabilidade/Para%20sua%20empresa/P](http://sustentabilidade.sebrae.com.br/Sustentabilidade/Para%20sua%20empresa/Publica%C3%A7%C3%B5es/Padarias_ONLINE%20(1).pdf) [ublica%C3%A7%C3%B5es/Padarias\\_ONLINE%20\(1\).pdf>](http://sustentabilidade.sebrae.com.br/Sustentabilidade/Para%20sua%20empresa/Publica%C3%A7%C3%B5es/Padarias_ONLINE%20(1).pdf) Acesso em: 20 mai. 2017.

SERVIÇO GEOLÓGICO DO BRASIL (CPMR). **Projeto Cadastro de Fontes de Abastecimento por Água Subterrânea**: Diagnóstico Municipal de Pombal. Recife: CPMR/PRODEEM, 2005. 23 p.

SILVA, C. A. B. da; FERNANDES, A. R. **Projetos de empreendimentos agroindustriais: produtos de origem animal.** Viçosa: UFV, 2003.

VERDUM, R. MEDEIROS, R. M. V de. **RIMA: relatório de impacto ambiental**. 5 ed. Porto Alegre: Editora da UFRGS, 2006.